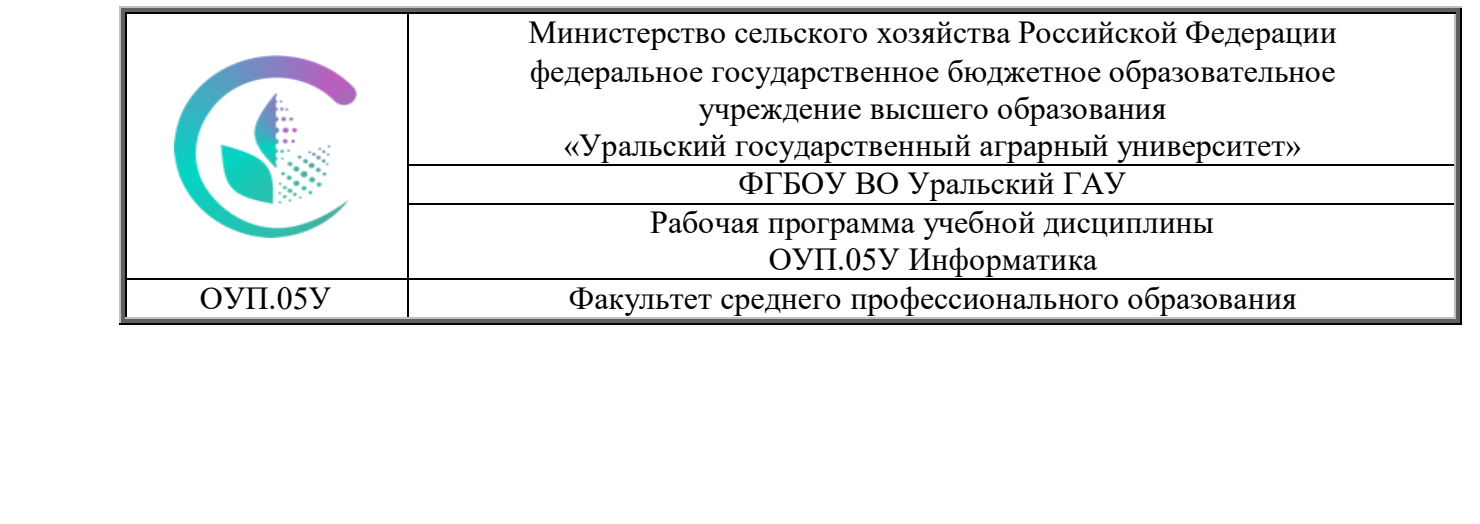

# РАБОЧАЯ ПРОГРАММА УЧЕБНОЙ ДИСЦИПЛИНЫ

# **ОУП.05У Информатика**

для специальности 21.02.19 Землеустройство

Квалификация выпускника специалист по землеустройству

Форма обучения – очная

Екатеринбург 2023

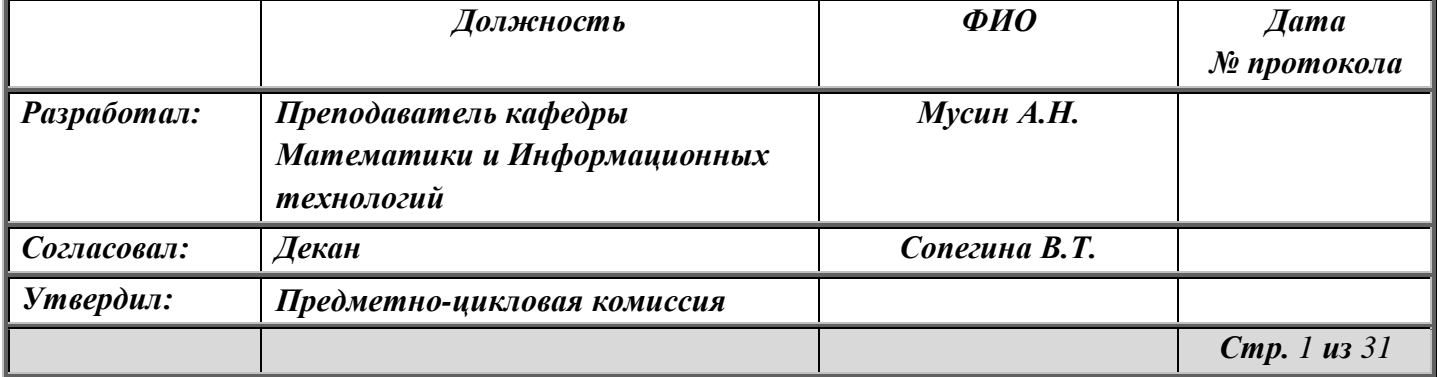

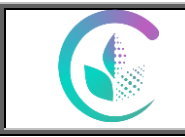

Рабочая программа учебной дисциплины разработана на основе Примерной программы общеобразовательных образовательных организаций, рекомендованных Федеральным государственным бюджетным образовательным учреждением дополнительного профессионального образования «Институт развития профессионального образования» (ФГБУОУ ДПО «ИРПО») в качестве примерных программ для реализации основной профессиональной образовательной программы СПО на базе основного общего образования с получением среднего общего образования (протокол № 13 от 29 сентября 2022 года) и Федеральной образовательной программы среднего общего образования Приказ Минпросвещения России от 23.11.2022 N 1014.

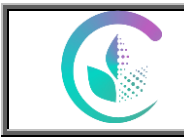

# СОДЕРЖАНИЕ

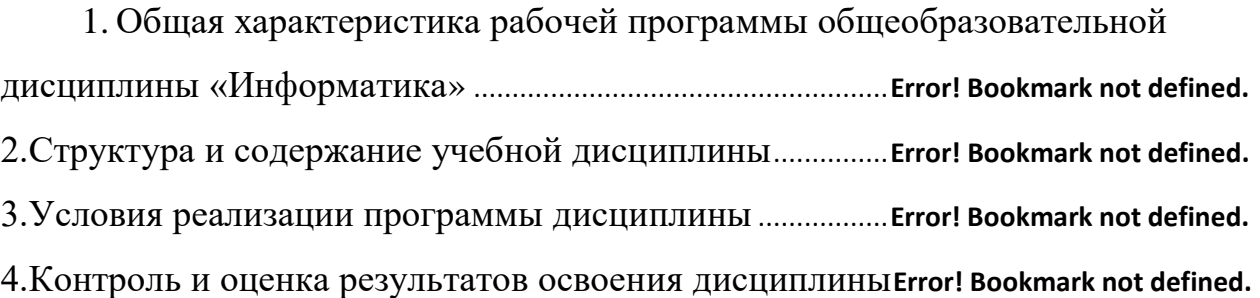

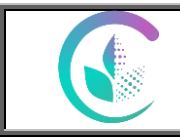

# **1. ОБЩАЯ ХАРАКТЕРИСТИКА РАБОЧЕЙ ПРОГРАММЫ ОБЩЕОБРАЗОВАТЕЛЬНОЙ ДИСЦИПЛИНЫ «ИНФОРМАТИКА»**

# **1.1. Место дисциплины в структуре основной профессиональной образовательной программы:**

Общеобразовательная дисциплина «Информатика» является обязательной частью общеобразовательного цикла образовательной программы в соответствии с ФГОС специальности 21.02.19 Землеустройство.  *(профессии/специальности)*

# **1.2. Цели и планируемые результаты освоения дисциплины:**

# **1.2.1. Цель дисциплины**

Содержание программы общеобразовательной дисциплины «Информатика» направлено на достижение результатов ее изучения в соответствии с требованиями ФГОС СОО с учетом профессиональной направленности ФГОС СПО.

# **1.2.2. Планируемые результаты освоения общеобразовательной дисциплины в соответствии с ФГОС СПО и на основе ФГОС СОО**

Особое значение дисциплина имеет при формировании и развитии ОК и ПК

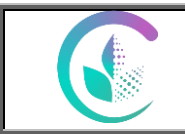

ФГБОУ ВО Уральский ГАУ

Рабочая программа учебной дисциплины<br>ОУП.05У Информатика

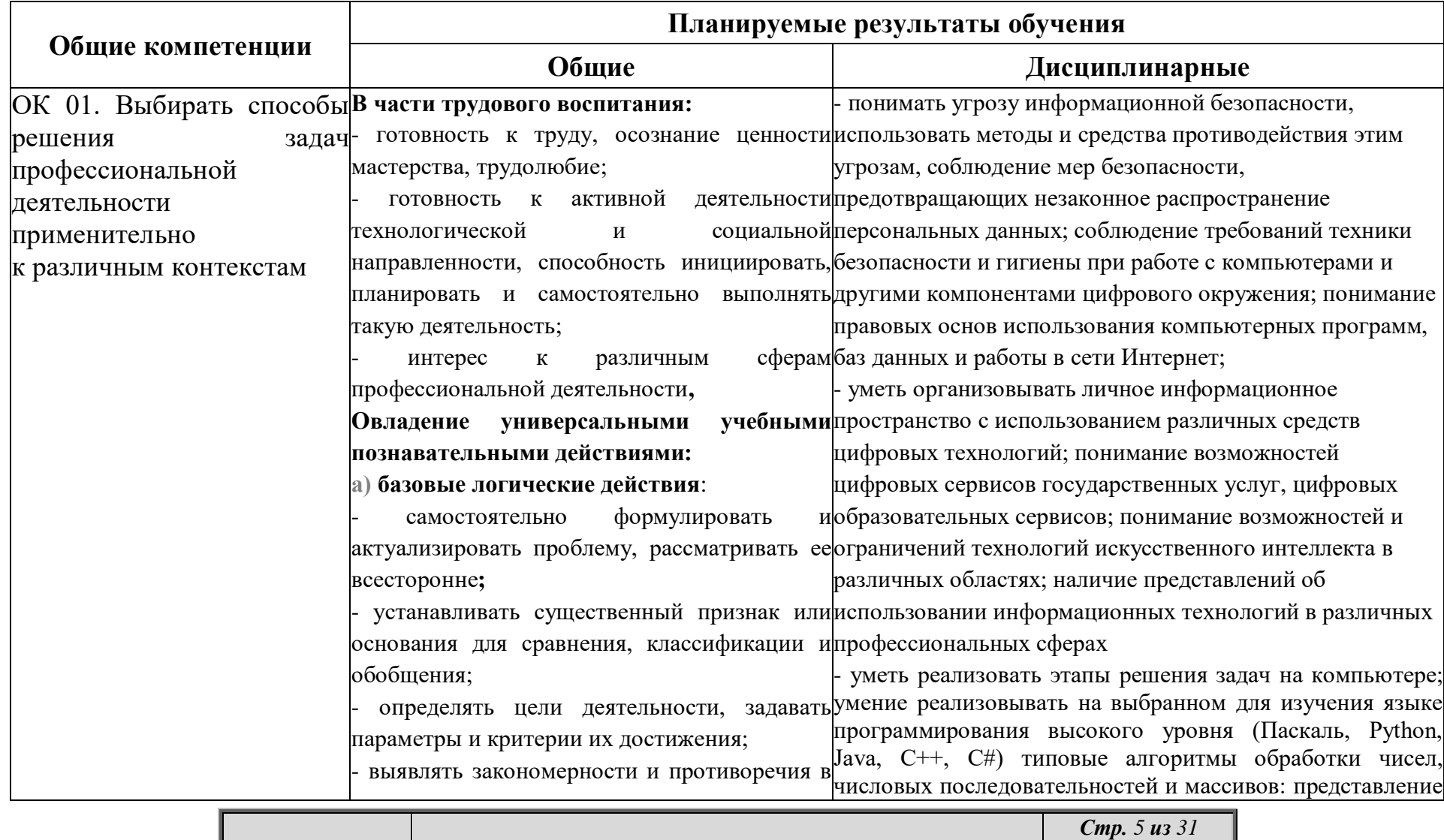

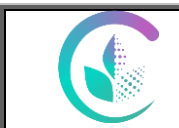

ФГБОУ ВО Уральский ГАУ

-<br>Рабочая программа учебной дисциплины<br>ОУП.05У Информатика

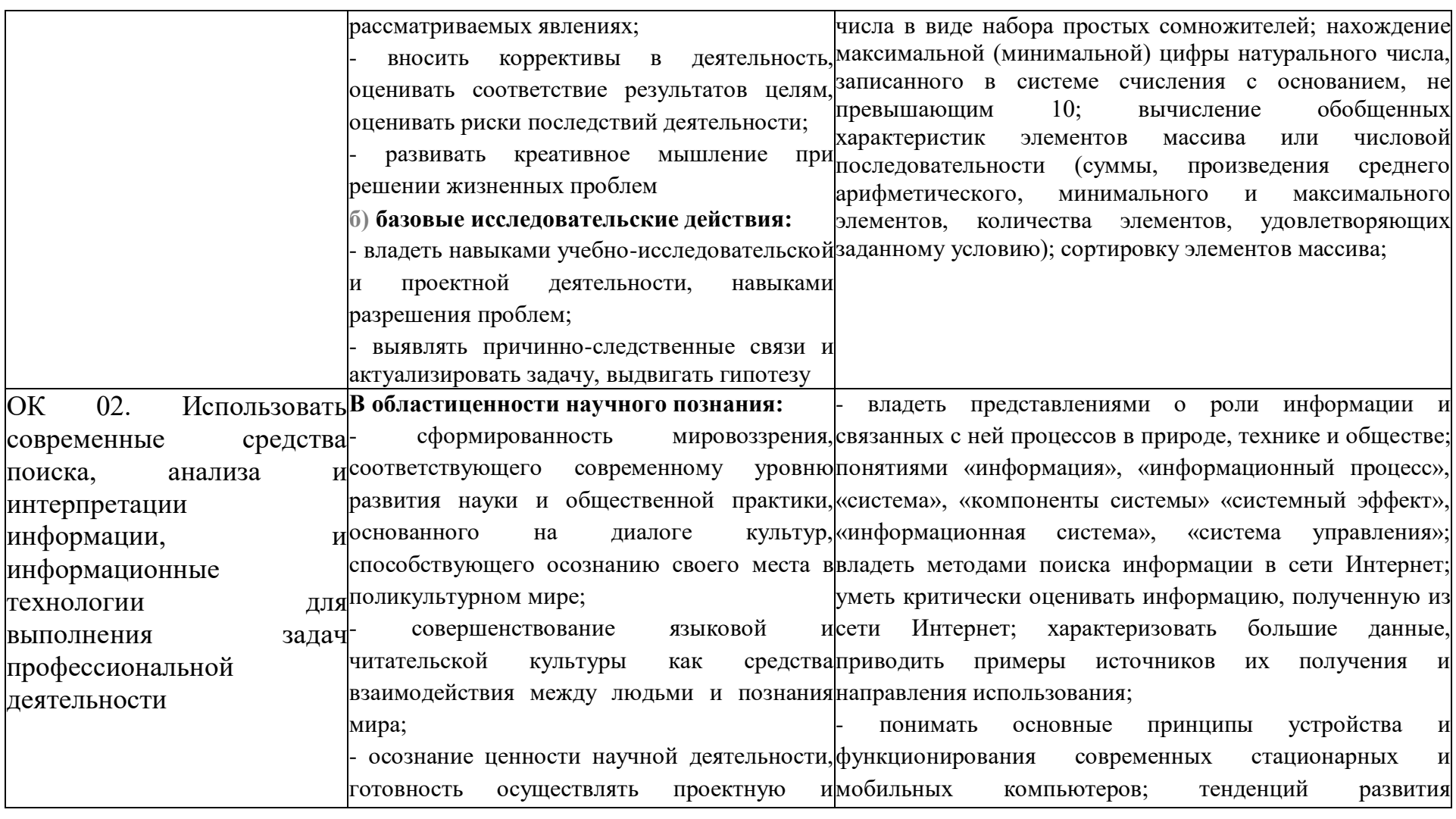

 $Cmp. 6us 31$ 

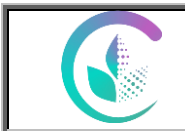

 $\overline {\Phi \Gamma \text{BOV BO V}{\text{pa\texttt{JLCKH\texttt{H} K} \Gamma \text{AV} }}$ Рабочая программа учебной дисциплины<br>ОУП.05У Информатика

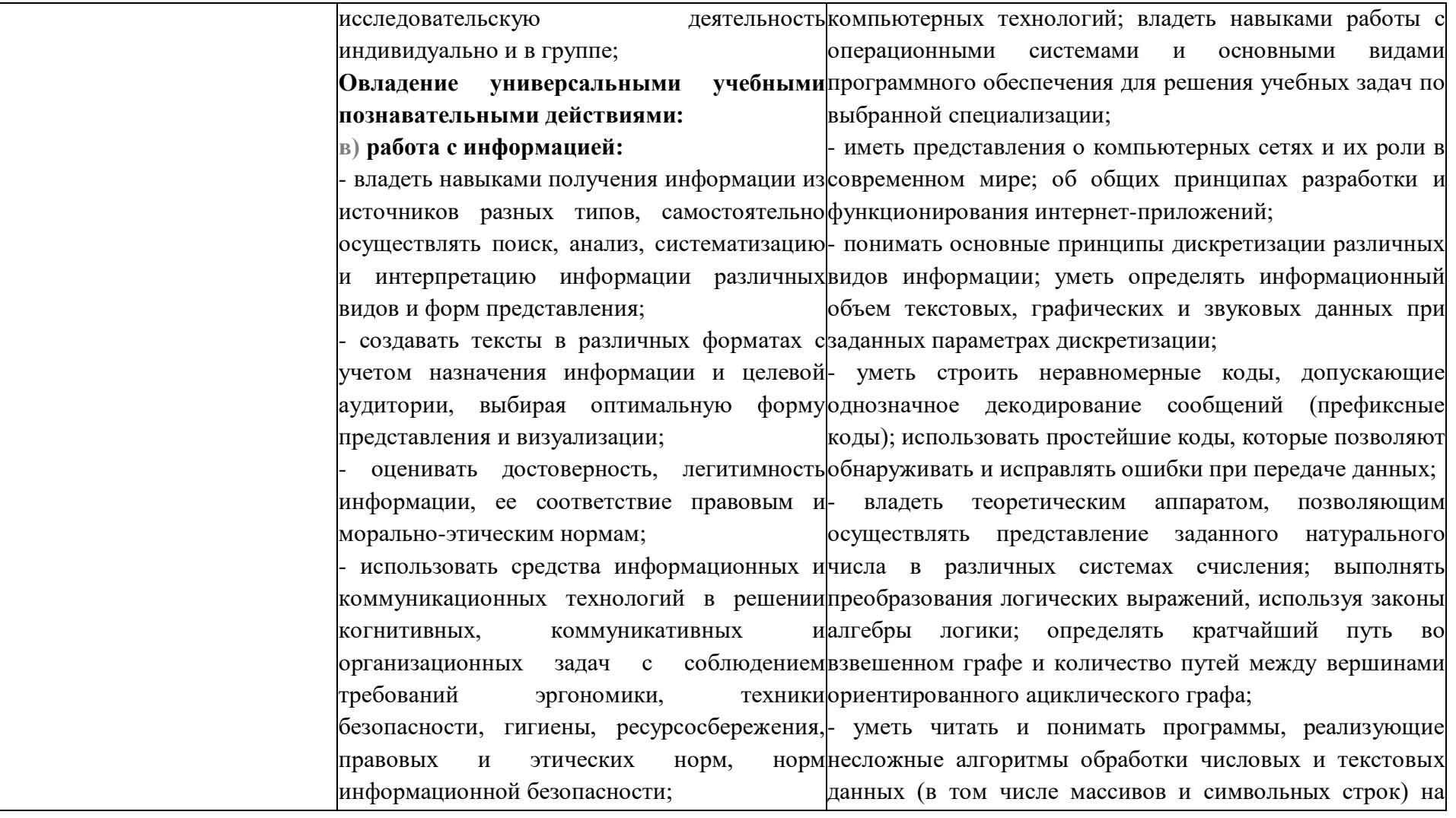

Cmp. 7 us 31

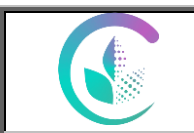

ФГБОУ ВО Уральский ГАУ

-<br>Рабочая программа учебной дисциплины<br>ОУП.05У Информатика

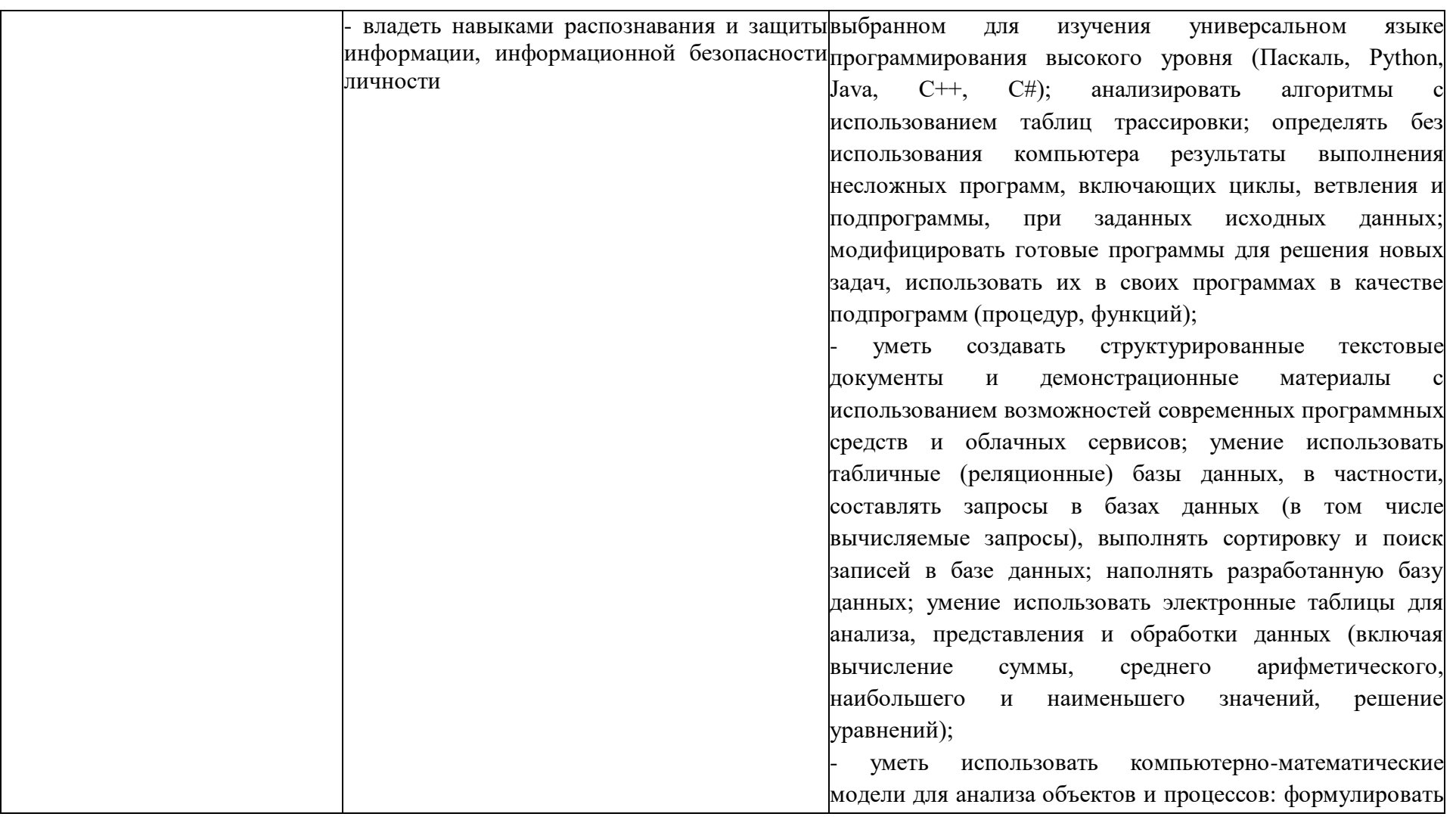

**Cmp.** 8 *us* 31

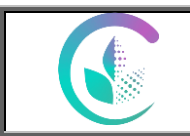

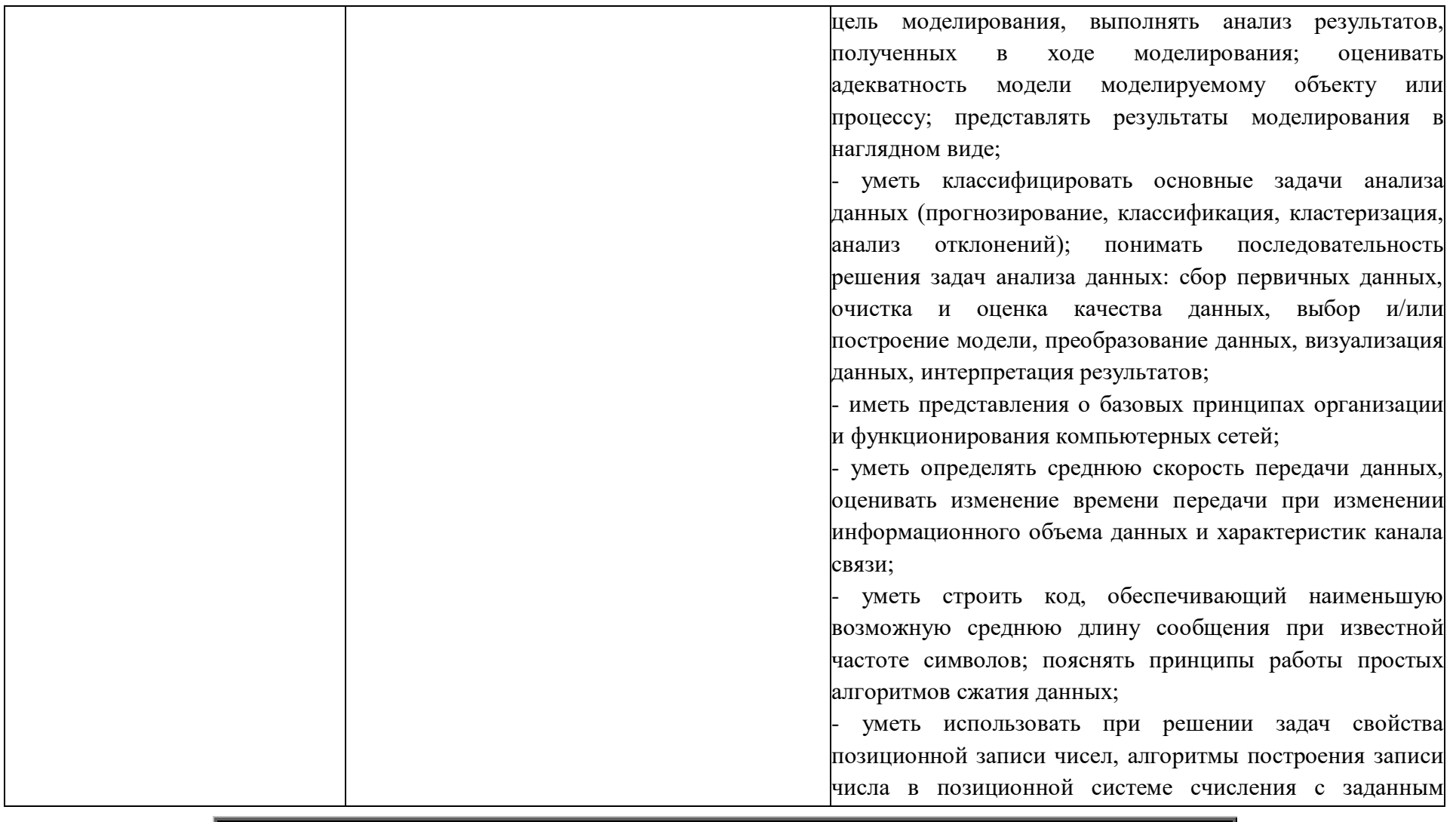

*Стр. 9 из 31*

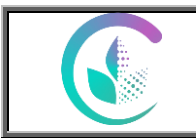

> основанием и построения числа по строке, содержащей запись этого числа в позиционной системе счисления с заданным основанием; уметь выполнять арифметические операции в позиционных системах счисления; умение строить логическое выражение в дизъюнктивной и конъюнктивной нормальных формах по заданной таблице истинности: область истинности исследовать высказывания. переменные; содержащего решать логические уравнения; несложные уметь решать алгоритмические задачи, связанные с анализом графов (задачи построения оптимального пути между вершинами графа, определения количества различных путей между вершинами ориентированного ациклического графа): уметь использовать деревья при анализе и построении кодов и для представления арифметических выражений, при решении задач поиска и сортировки; уметь строить дерево игры по заданному алгоритму; разрабатывать и обосновывать выигрышную стратегию игры; понимать базовые алгоритмы обработки числовой и текстовой информации (запись чисел в позиционной

> системе счисления, делимость целых чисел; нахождение всех простых чисел в заданном диапазоне; обработка многоразрядных целых чисел; анализ символьных строк и других), алгоритмов поиска и сортировки; умение определять сложность изучаемых в курсе базовых

> > Cmp. 10 us 31

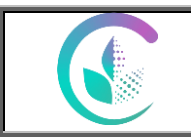

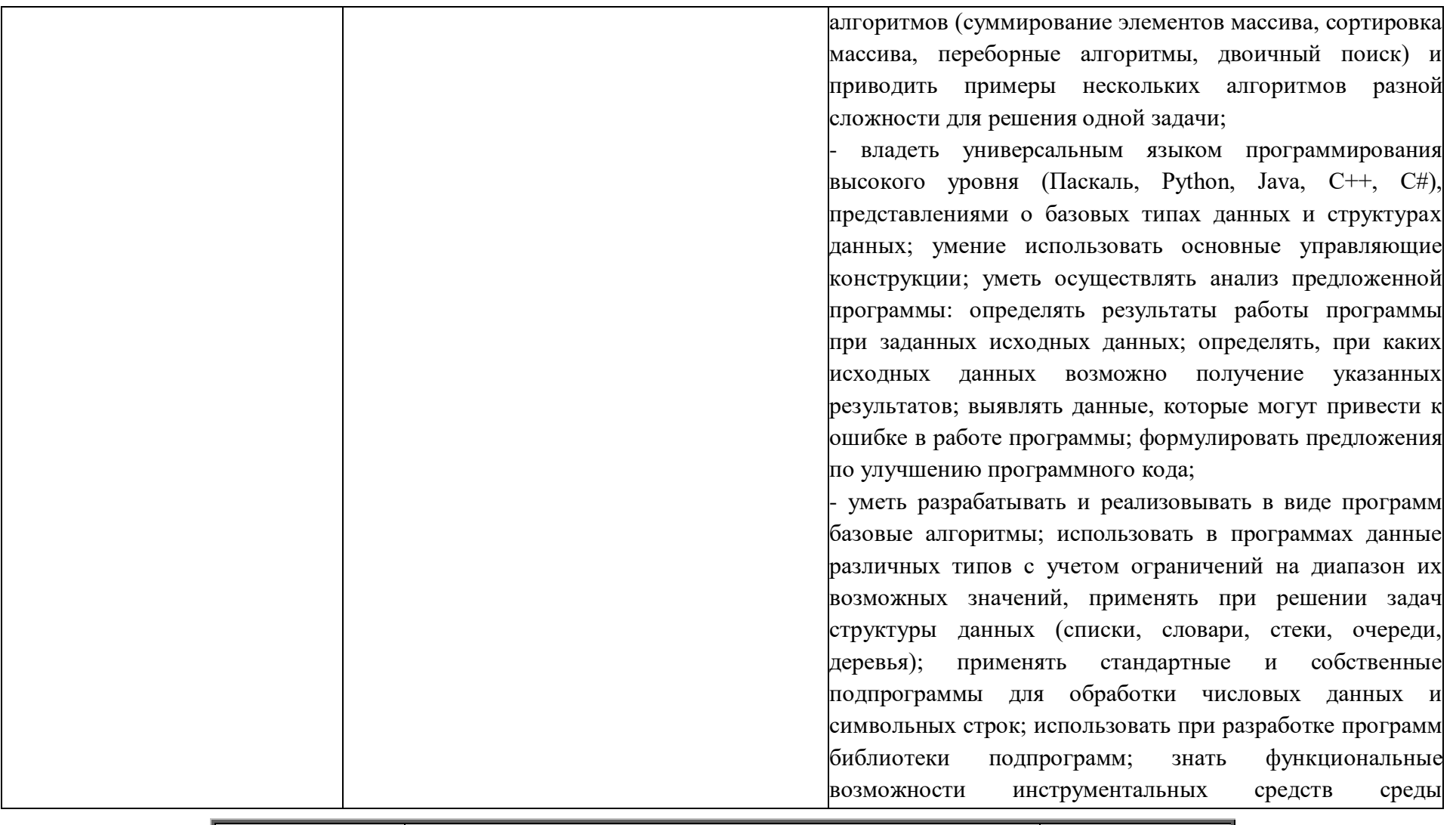

Cmp. 11 us 31

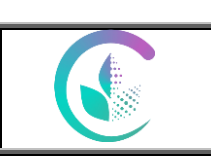

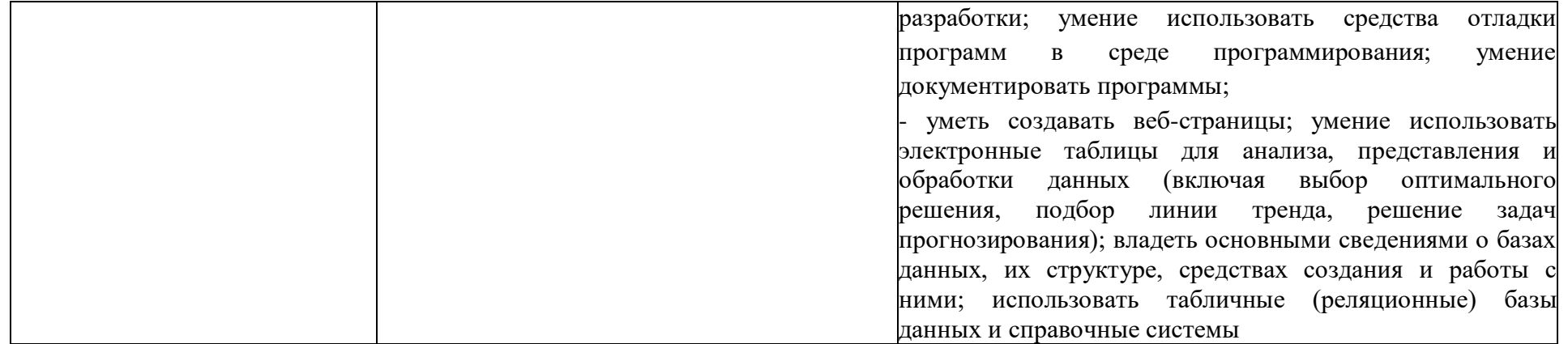

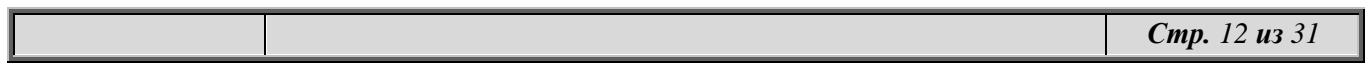

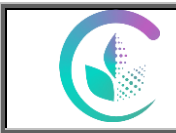

# **2. Структура и содержание общеобразовательной дисциплины**

# **2.1. Объем дисциплины и виды учебной работы**

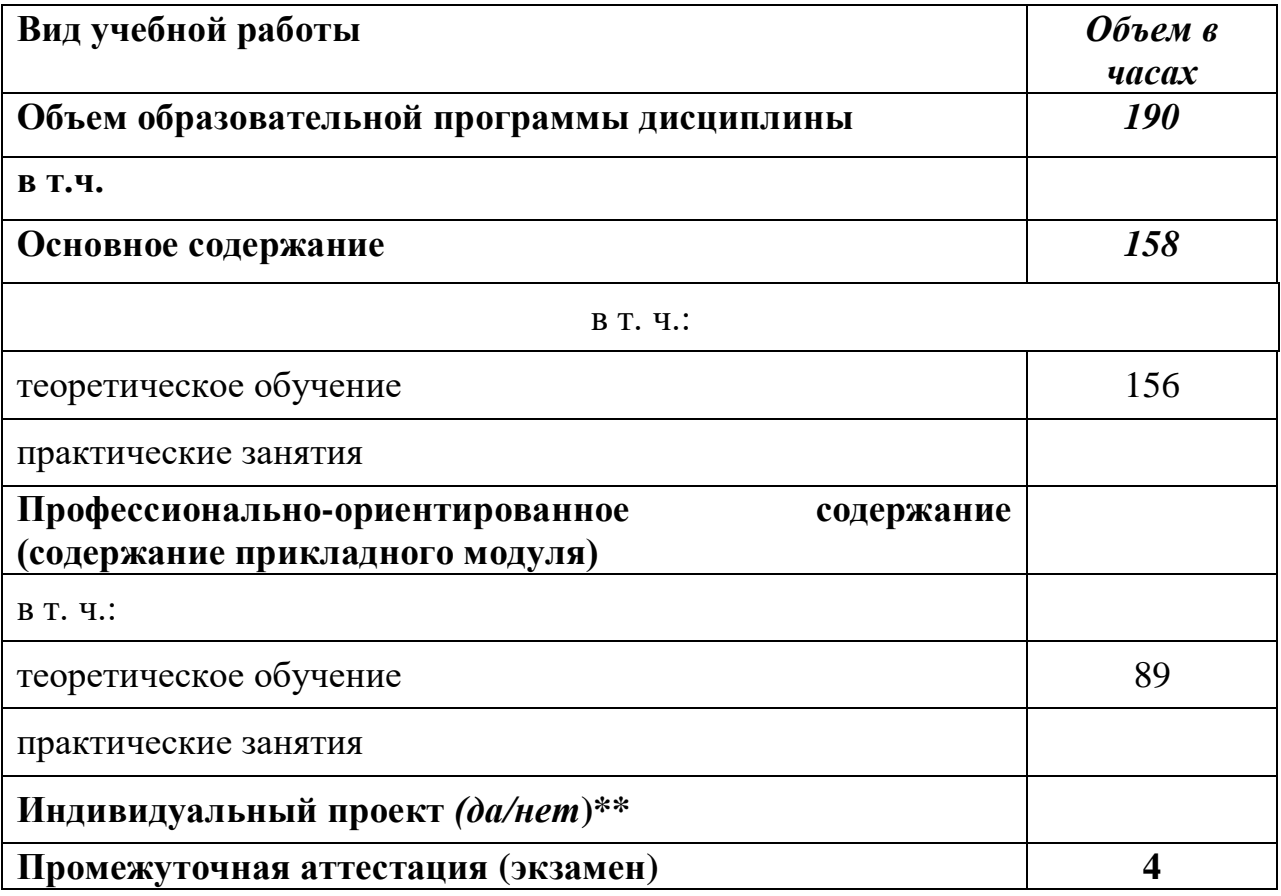

*Во всех ячейках со звездочкой (\*) (в случае её наличия) следует указать объем часов, а в случае отсутствия убрать из списка*

*\*\*) Если предусмотрен индивидуальный проект по дисциплине, программа по его реализации разрабатывается отдельно*

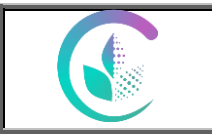

# **2.2. Тематический план и содержание дисциплины**

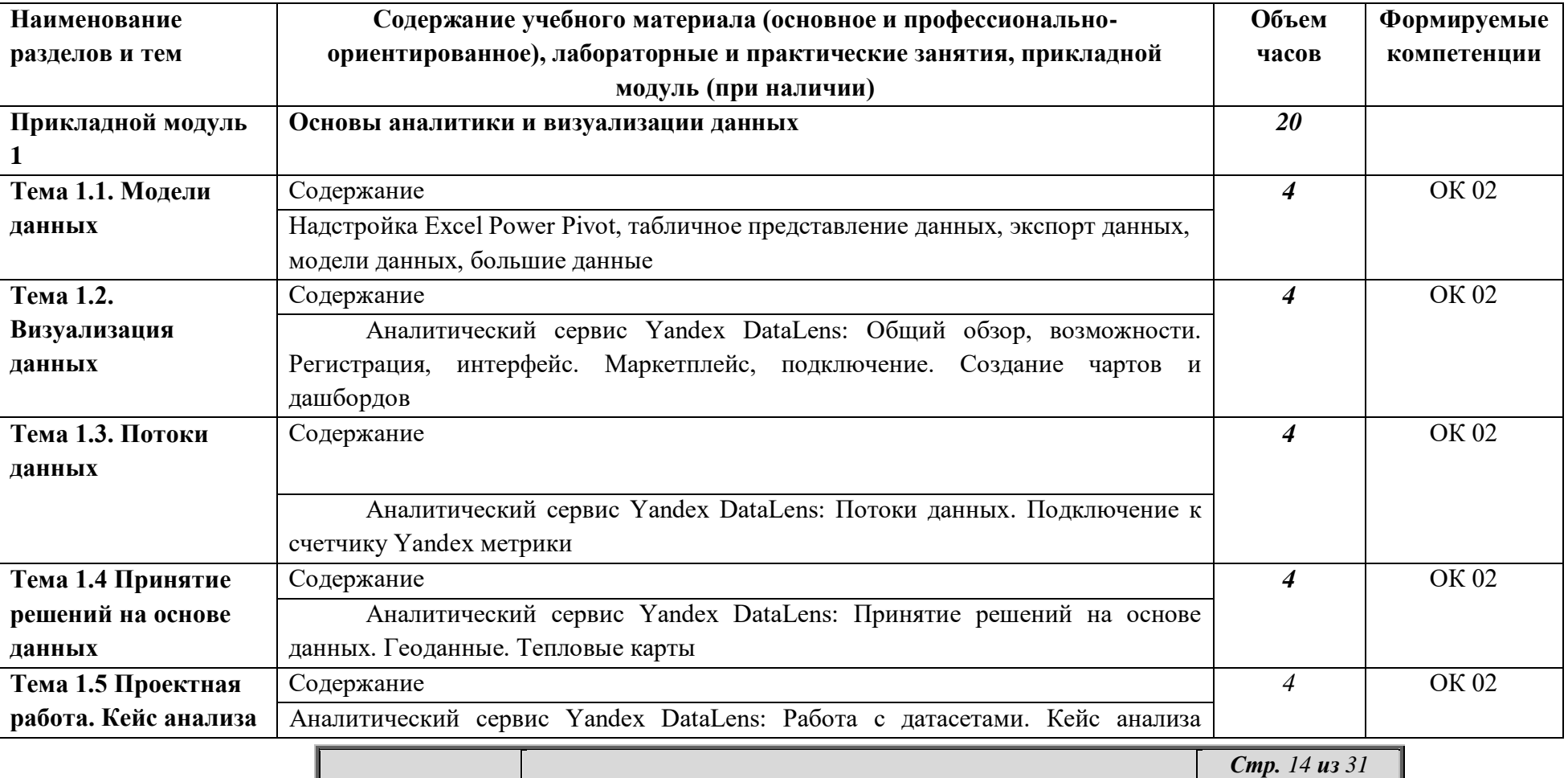

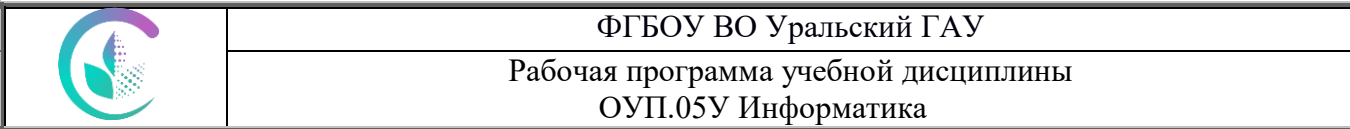

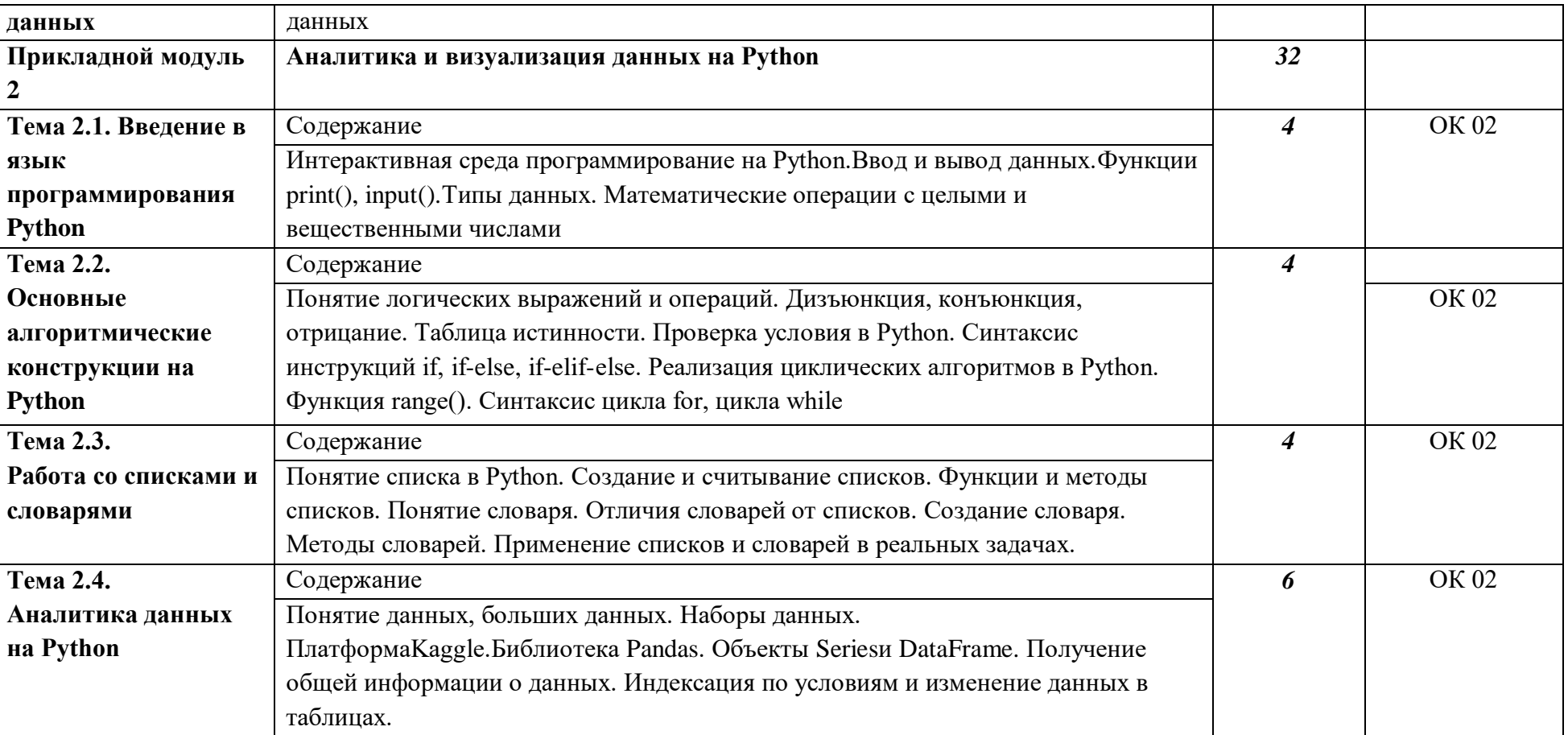

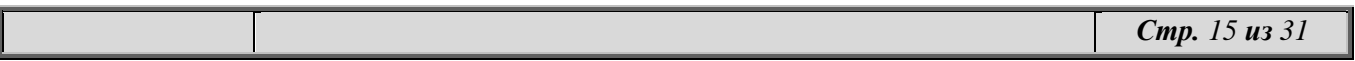

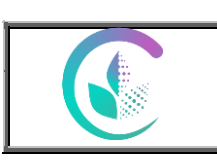

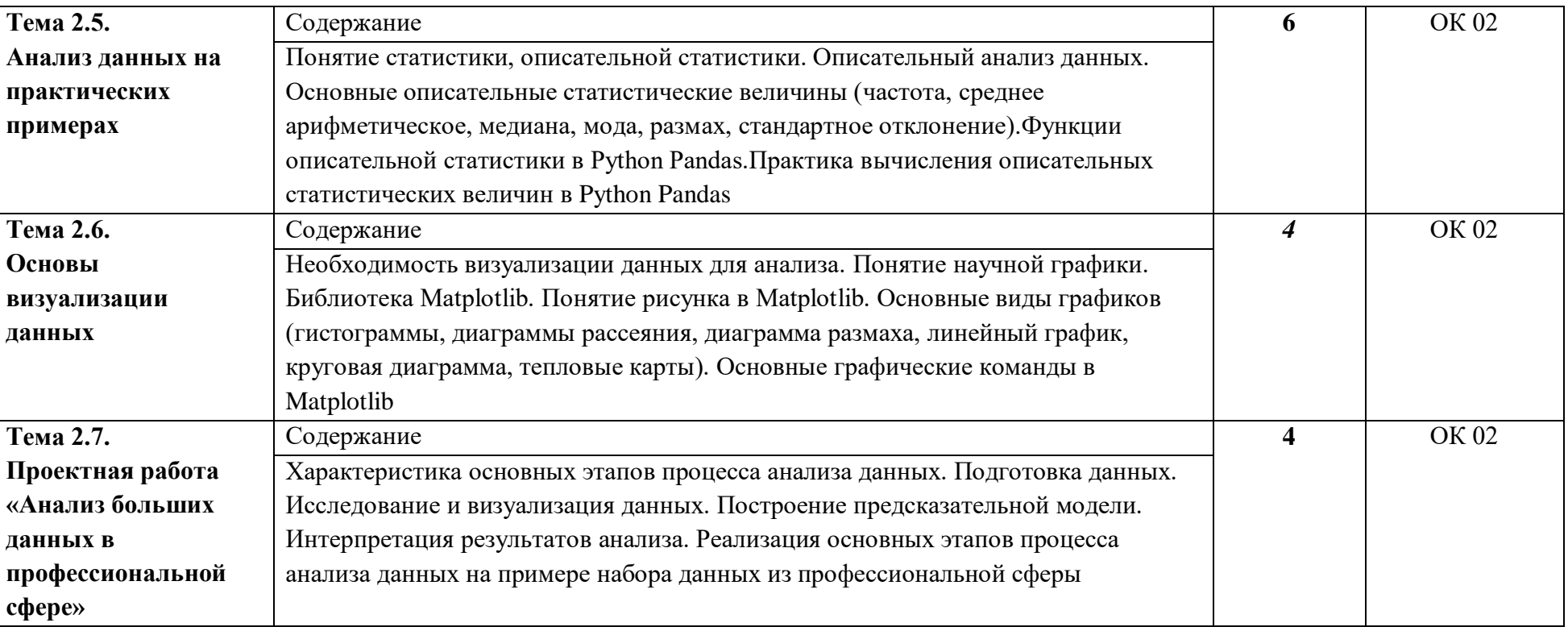

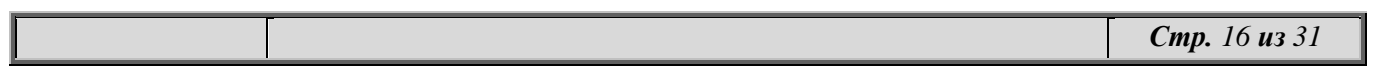

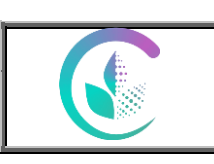

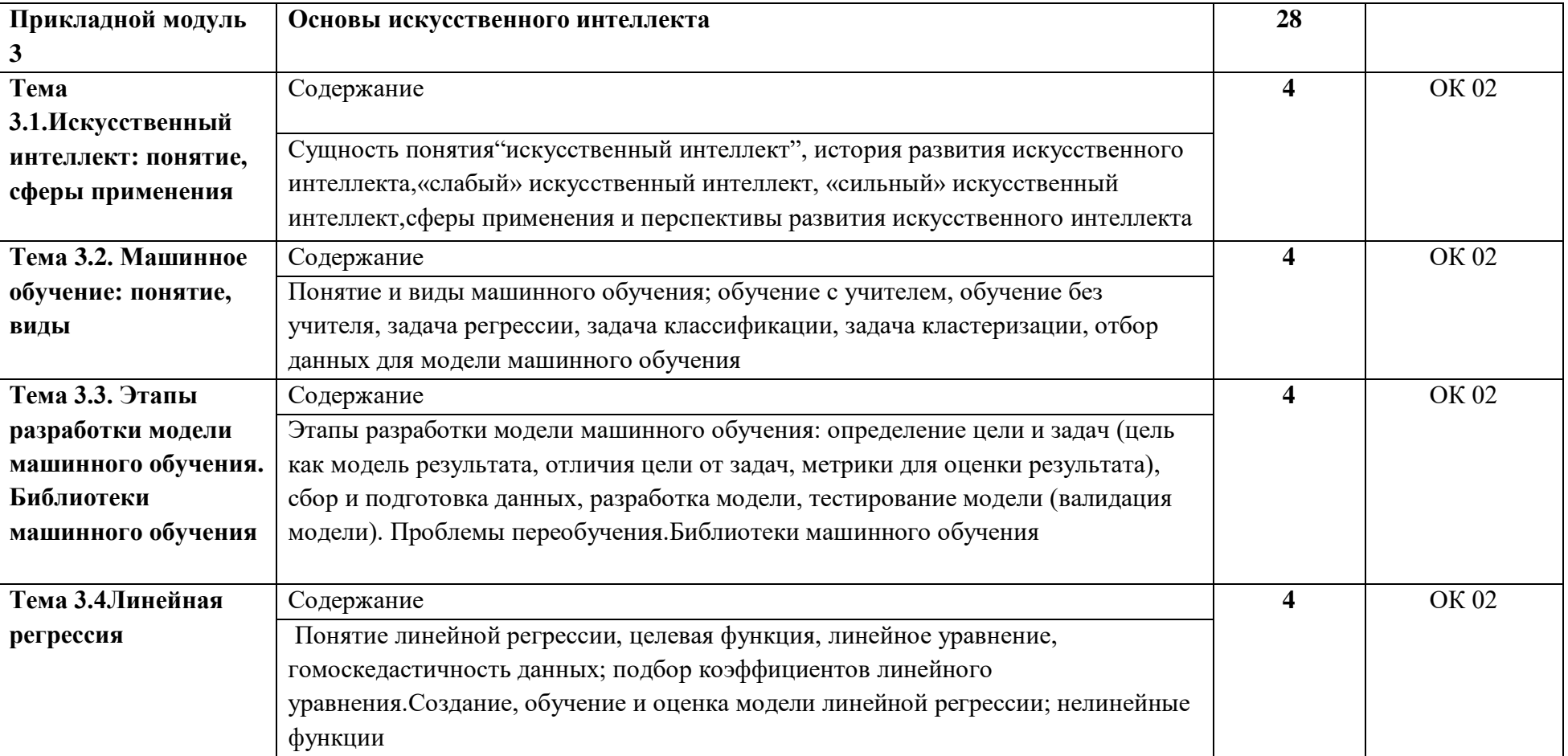

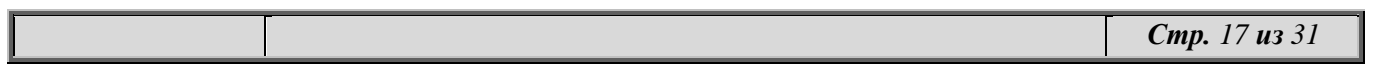

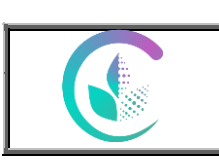

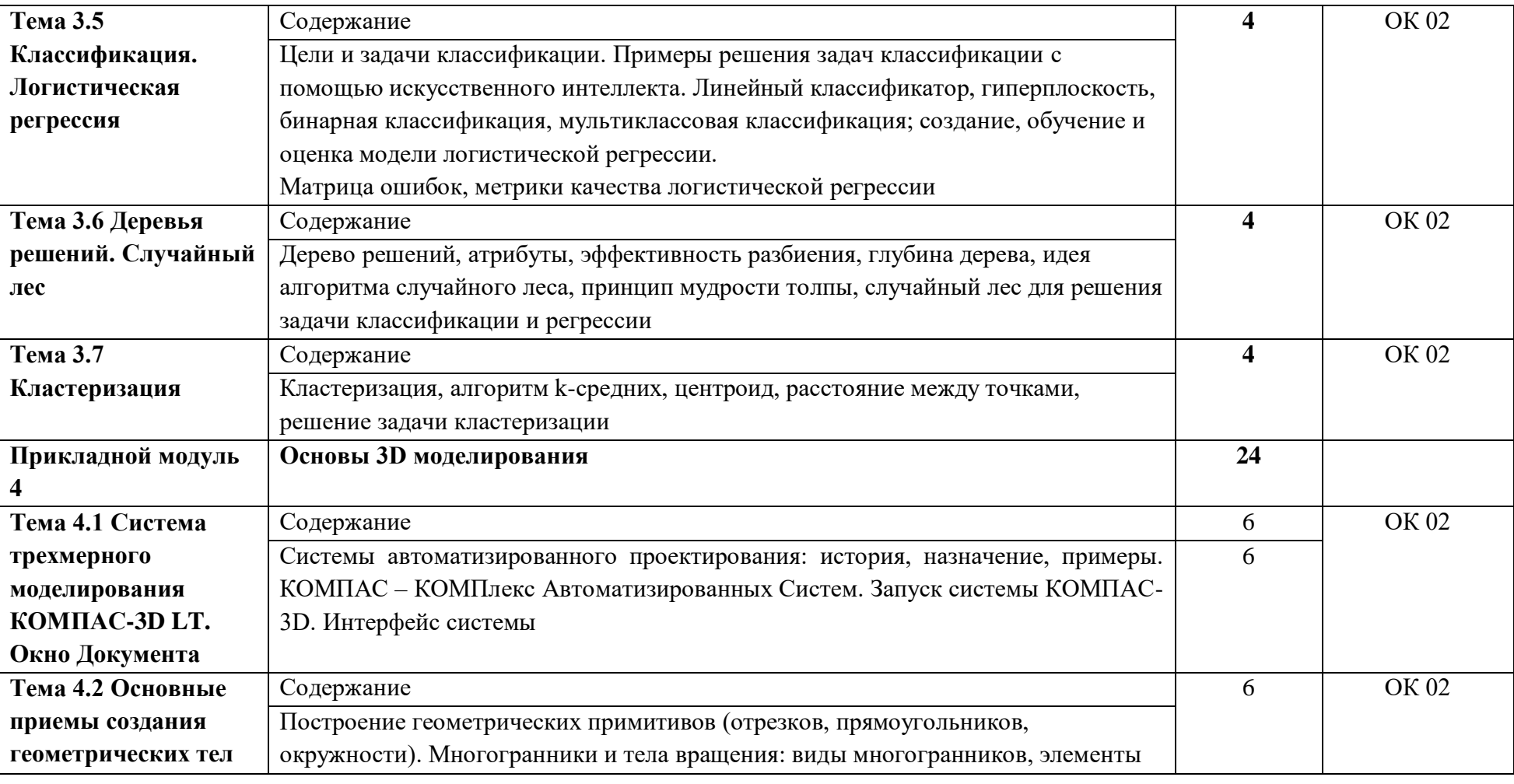

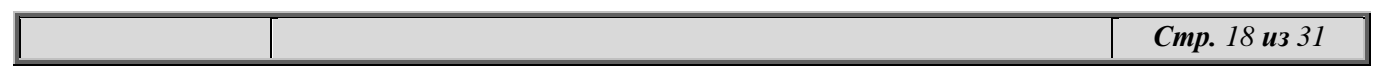

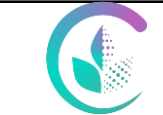

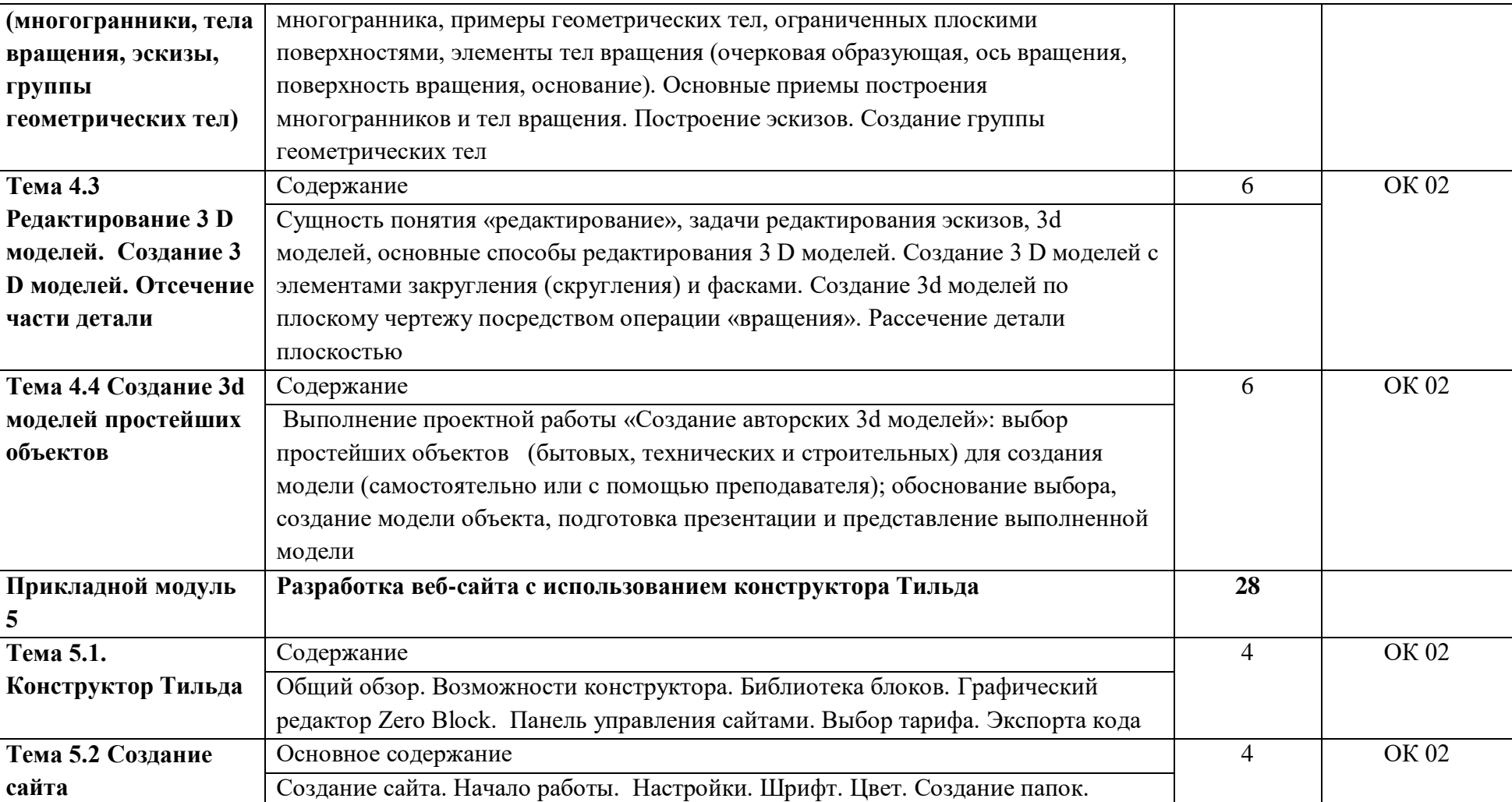

*Стр. 19 из 31*

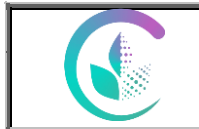

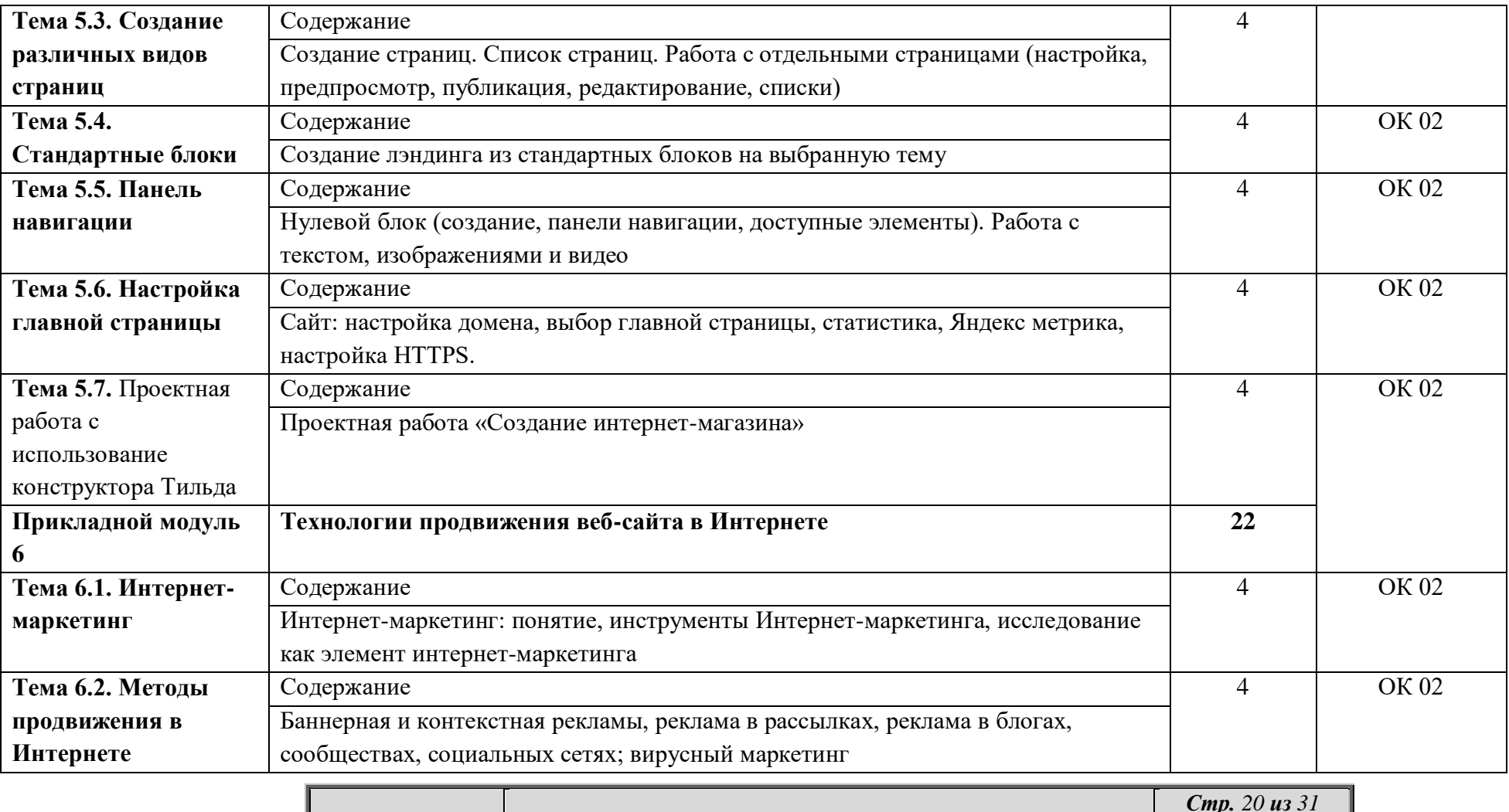

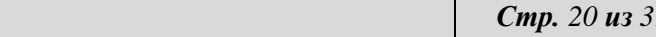

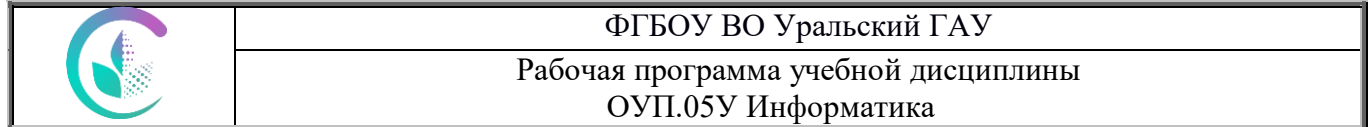

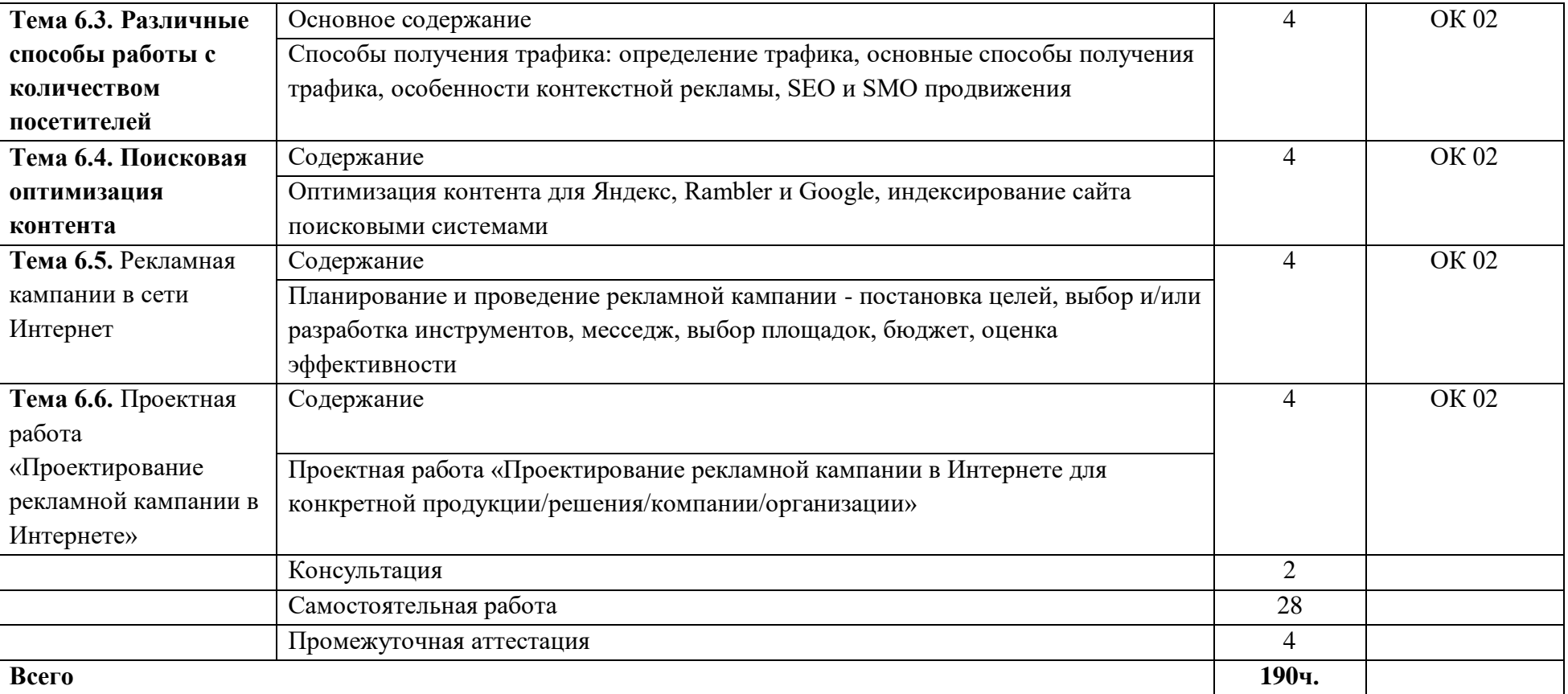

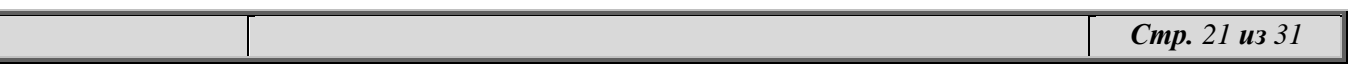

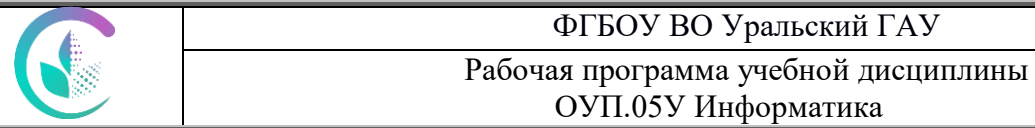

*По каждой теме описывается содержание учебного материала (в дидактических единицах), наименования необходимых лабораторных, практических и иных занятий. Объем часов определяется по каждой позиции столбца 3.*

*\*Профессионально-ориентированное содержание может быть распределено по разделам (темам) или сконцентрировано в разделе Прикладной модуль, а также реализуется посредством решения практикоориентированных задач в тематических модулях*

Фонд оценочных средств по дисциплине представлен в приложении 1.

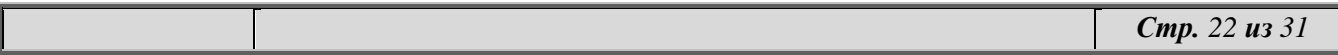

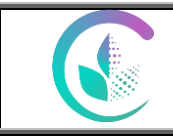

# **3. Условия реализации программы общеобразовательной дисциплины**

# **3.1. Для реализации программы дисциплины предусмотрены следующие специальные помещения**:

Реализация дисциплины требует наличия учебной компьютерной лаборатории информатики.

Оборудование компьютерной лаборатории:

- посадочные места по количеству обучающихся;
- рабочее место преподавателя;
- маркерная доска;
- учебно-методическое обеспечение.

Технические средства обучения:

- компьютеры по количеству обучающихся;
- локальная компьютерная сеть и глобальная сеть Интернет;
- системное и прикладное программное обеспечение;
- антивирусное программное обеспечение;
- специализированное программное обеспечение;
- мультимедиапроектор
- интерактивная доска/панель/экран.

### **3.2. Информационное обеспечение реализации программы**

1. Для реализации программы библиотечный фонд образовательной организации имеет печатные и электронные образовательные и информационные ресурсы, рекомендованные для использования в образовательном процессе, не старше пяти лет с момента издания.

2. Рекомендуемые печатные издания по реализации общеобразовательной дисциплины представлены в методических рекомендациях по организации обучения.

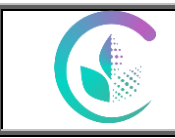

### **4.Контроль и оценка результатов освоения дисциплины**

Оценочные средства для текущего контроля успеваемости, промежуточной аттестации по итогам освоения дисциплины (ФОС) приведены в приложении 1 к рабочей программе

Текущий контроль качества освоения отдельных тем и модулей дисциплины осуществляется на основе рейтинговой системы. Этот контроль проводится в течение семестра и качество усвоения материала (выполнения задания) оценивается в баллах, в соответствии с рейтинг-планом дисциплины.

Зачет с оценкой проводится в конце 2 семестра на очном обучении, во 2 семестре – на заочном обучении.

Измерительные средства по промежуточному контролю знаний студентов представлены в балльно-рейтинговой системе.

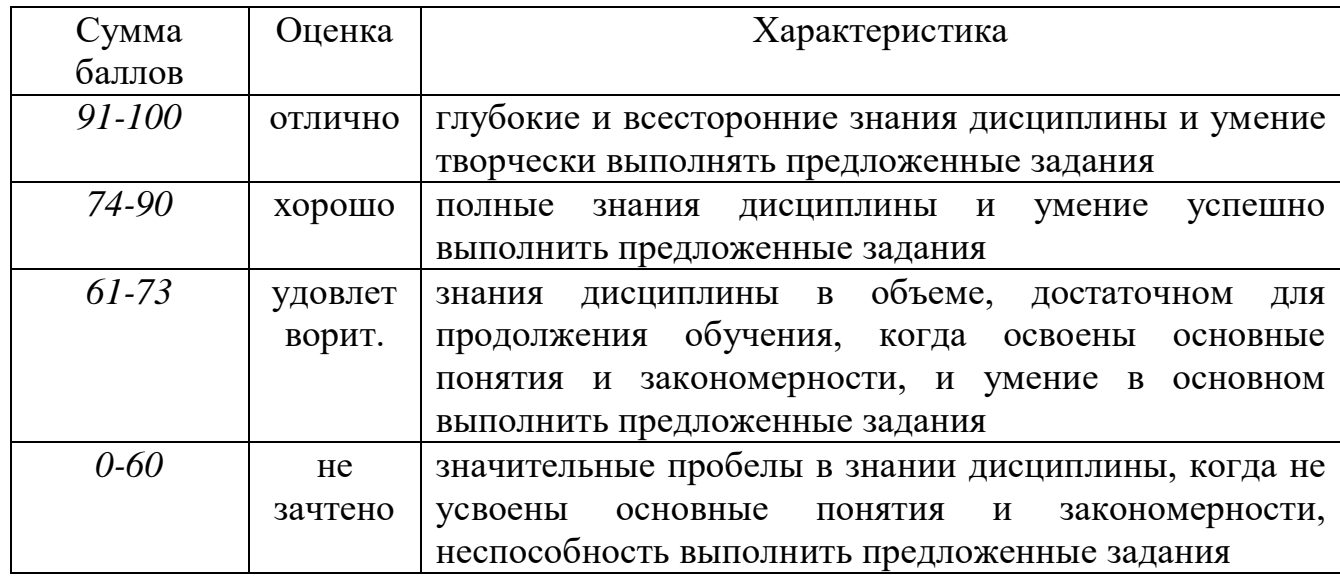

Рейтинговая система оценки зачета по дисциплине

# **Перечень основной и дополнительной литературы, необходимой для освоения дисциплины**

# **Основная литература**

- 1. Михеева, Е.В. Информатика: учебник [Текст] /Е.В. Михеева, О.И. Титова. М.: Академия, 2012.
- 2. Михеева, Е.В. Практикум по информатике: учеб.пособие [Текст] /Е.В.

*Стр. 24 из 31*

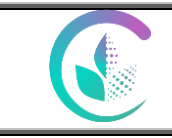

Михеева. – М.: Академия, 2012.

- 3. Коломейченко, А.С. Информационные технологии [Электронный ресурс] : учеб. пособие / А.С. Коломейченко, Н.В. Польшакова, О.В. Чеха. — Электрон.дан. — Санкт-Петербург : Лань, 2018. — 228 с. — Режим доступа:https://e.lanbook.com/book/101862. — Загл. с экрана.
- 4. Рочев, К. В. Информационные технологии. Анализ и проектирование информационных систем [Электронный ресурс] : учебное пособие / К. В. Рочев. - 2-е изд., испр. - Электрон. текстовые дан. - Санкт-Петербург ; Москва ; Краснодар : Лань, 2019. - 127 с.
- 5. Костюк А. В. Информационные технологии. Базовый курс: учебник /Костюк А. В., Бобонец С. А., Флегонтов А. В. — Санкт-Петербург : Лань, 2018. —604 с. — Режим доступа: http://e.lanbook.com/book/104884.
- 6. Жук, Ю. А. Информационные технологии: мультимедиа [Электронный ресурс] : учебное пособие : [лабораторный практикум] / Ю. А. Жук ; [отв. ред. С. В. Макаров]. - Электрон. текстовые дан. - Санкт-Петербург ; Москва ; Краснодар :Лань, 2018. - 207 с. - Режим доступа: <https://e.lanbook.com/reader/book/102598/#1>

# **Дополнительная литература**

- 1. Информатика [Электронный ресурс].- Издательский дом «Первое сентября». - режим доступа: <http://inf.1september.ru/>
- 2. Методика преподавания информатики в школе [Электронный ресурс]. режим доступа: <http://fmi.asf.ru/Library/Book/MamaevTroshkin/>
- 3. Методическая копилка учителя информатики [Электронный ресурс].- режим доступа: <http://www.metod-kopilka.ru/>
- 4. Олимпиады по программированию [Электронный ресурс].- режим доступа: <http://olympiads.ru/>

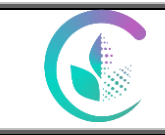

# **Перечень ресурсов информационно-телекоммуникационной сети «Интернет», необходимых для освоения дисциплины**

- электронные учебно-методические ресурсы (ЭУМР),

- электронный каталог Web ИРБИС;

*-*электронные библиотечные системы:

ЭБС ЛАНЬ – режим доступа: [http://e.lanbook.com;](http://e.lanbook.com/)

ЭБС ЮРАЙТ – режим доступа: https://urait.ru/;

ЭБС РУКОНТ – режим доступа: [https://lib.rucont.ru;](https://lib.rucont.ru/)

ЭБС IPR SMART – режим доступа:<https://www.iprbookshop.ru/>

- доступ к информационным ресурсам «eLIBRARY», *«Polpred.com».* Справочная правовая система: «Консультант Плюс», «Гарант» Профессиональные базы данных:

- Центральная научная сельскохозяйственная библиотека: http://www.cnshb.ru;

- Научная электронная библиотека «Киберленинка»: [http://www.cyberleninka.ru;](http://www.cyberleninka.ru/)

- Электронная библиотека диссертаций:

http://www.dissercat.com/catalog/selskokhozyaistvennye-nauki/zootekhniya;

-Федеральный портал Российское образование - <http://www.edu.ru/>

В систему ЭИОС на платформе Moodle внесены задания для проведения текущей аттестации студентов

# **Методические указания для обучающихся по освоению дисциплины**

Чтобы получить необходимое представление о дисциплине и о процессе организации её изучения, целесообразно в первые дни занятий ознакомиться с рабочей программой дисциплины в электронном варианте.

Успешное освоение дисциплины предполагает следующие действия:

● изучение учебной и учебно-методической литературы по дисциплине;

● сразу же после каждой лекции и практического занятия «просматривать» конспекты лекций и выполненные задания – это позволит закрепить и усвоить материал;

● в случае, если анализ проведенных расчетов не выполнен на практическом занятии, необходимо сразу это задание выполнить дома;

● не откладывать до последнего подготовку отчета о самостоятельной работе, имея в виду, что самостоятельная тематика входит в число контрольных вопросов для текущей и промежуточной аттестации.

При подготовке к промежуточной аттестации, необходимо выявить за счет каких источников будут «закрыты» все контрольные вопросы: лекционные и практические материалы, отчет о самостоятельной работе, учебная литература.

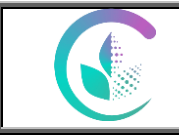

Для выполнения самостоятельной работы по дисциплине необходимо воспользоваться учебно-методическим пособием, в котором подробно расписана последовательность выполнения заданий.

**Перечень информационных технологий, используемых при осуществлении образовательного процесса по дисциплине, включая перечень программного обеспечения и информационных справочных систем**

Для формирования этапов компетенций у обучающихся в процессе изучения дисциплины применяются традиционные (пассивные) и инновационные (активные) технологии обучения. Сочетание форм организации учебной деятельности зависит от поставленных целей, среди методов ее активизации приоритет отдается самостоятельной работе обучающихся. Изучение дисциплины позволяет подготовить обучающихся к использованию прикладных программ на примере Microsoft Office.

Для успешного овладения дисциплиной используются следующие информационные технологии обучения:

При проведении **лекций** используются презентации в программе Microsoft Office (Power Point);

На **практических занятиях**, направленных на закрепление теоретических знаний и приобретение практических умений, на освоение базовых правил, необходимых для формирования навыков самостоятельной работы под руководством преподавателя, используется программный продукт Microsoft Office (Power Point).

**Самостоятельная работа** направлена на приобретение новых теоретических знаний и практических умений, приобретение навыков самостоятельной работы с учебной литературой. Включает работу с использованием источников основной и дополнительной литературы, ресурсов сети Интернет для изучения и конспектирования материала, вынесенного на самостоятельное освоение.

**В процессе изучения** дисциплины учебными целями являются первичное восприятие учебной информации, ее усвоение, запоминание, а также структурирование полученных знаний и развитие интеллектуальных умений ориентированных на способы деятельности репродуктивного характера. Посредством использования этих интеллектуальных умений достигаются узнавание ранее усвоенного материала в новых ситуациях, применение абстрактного знания в конкретных ситуациях.

Для достижения этих целей используются в основном традиционные информативно-развивающие технологии обучения с учетом различного сочетания пассивных форм (лекция, лабораторное занятие, практическое

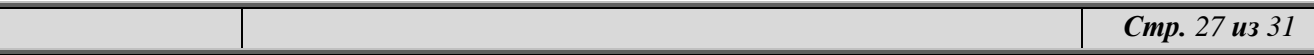

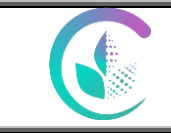

занятие, консультация, самостоятельная работа) и репродуктивных методов обучения (повествовательное изложение учебной информации, объяснительноиллюстративное изложение, чтение информативных текстов) и практических методов обучения (организация профессионально-ориентированной учебной работы обучающегося).

Для организации учебного процесса используется программное обеспечение, обновляемое согласно лицензионным соглашениям:

## **Программное обеспечение:**

−Операционная система Microsoft Windows Professional 10 Singl Upgrade Academic OLP 1 License No Level: Лицензия №66734667 от 12.04.2016 г. (бессрочная).

−Операционная система Microsoft WinHome 10 Russian Academic OLP License No Level Legalization Get Genuine: Лицензия №66734667 от 12.04.2016 г. (бессрочная).

−Пакет офисных приложений Microsoft Office 2016 Sngl Academic OLP License No Level: Лицензия 66734667 от 12.04.2016 (включает Word, Excel, PowerPoint) (бессрочная).

−Комплексная система антивирусной защиты Kaspersky Total Security для бизнеса Russian Edition.

−Система дистанционного обучения Moodle. Лицензия GPLv3 (бессрочная).

## **Информационные справочные системы:**

Информационно-правовой портал ГАРАНТ – режим доступа: [http://www.garant.ru/.](http://www.garant.ru/)

- Справочная правовая система «Консультант Плюс»

# **Материально-техническая база, необходимая для осуществления образовательного процесса по дисциплине**

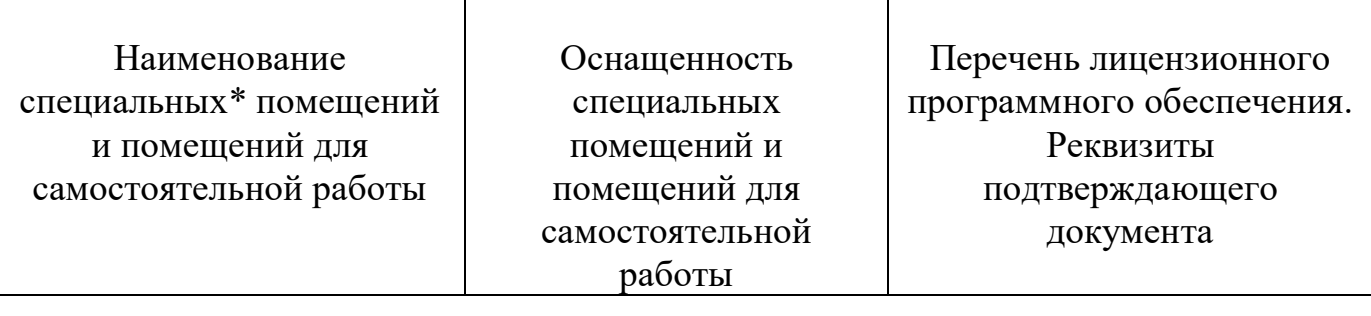

*Стр. 28 из 31*

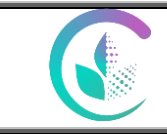

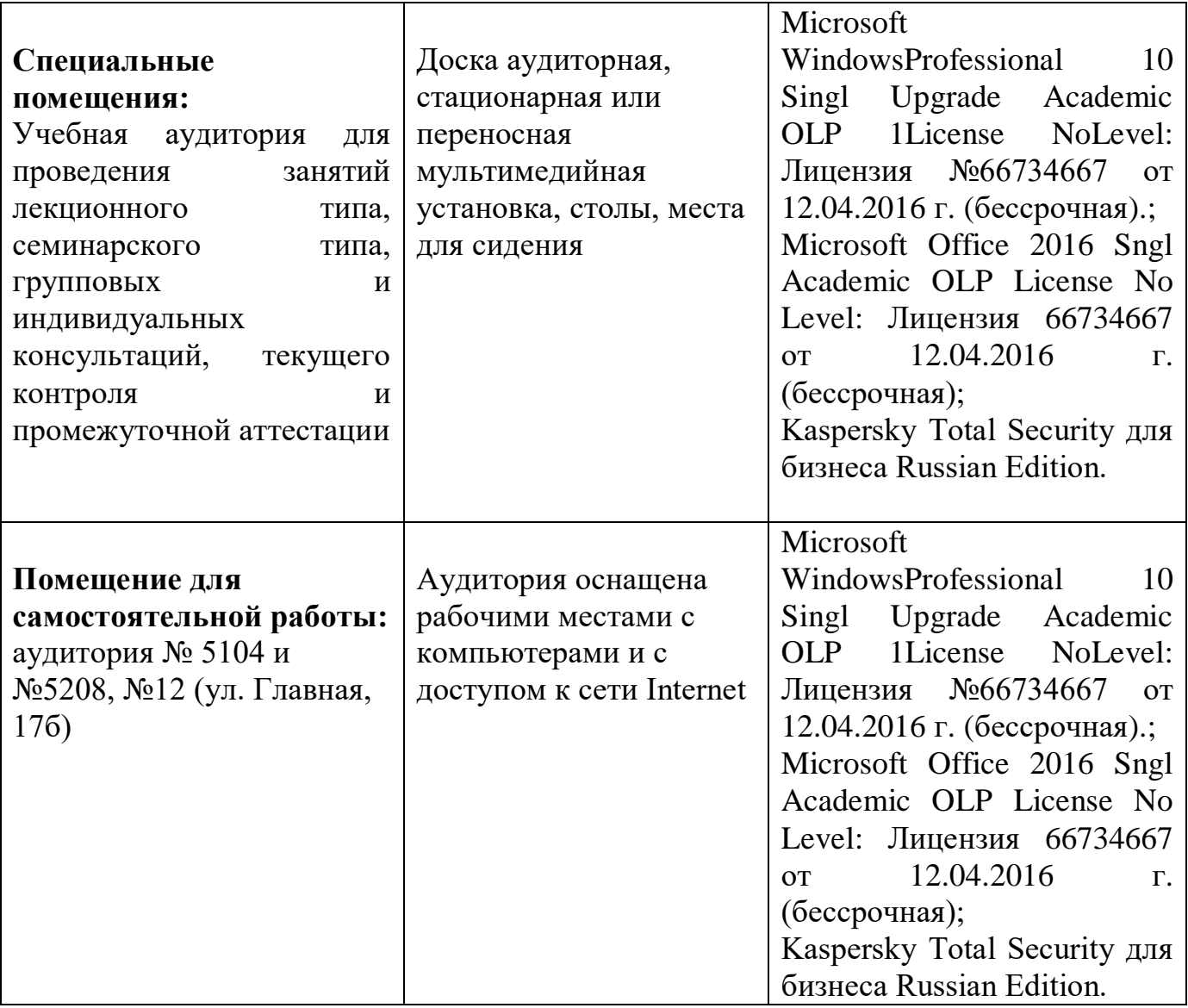

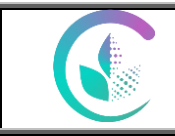

# **Особенности обучения для лиц с ограниченными возможностями здоровья**

Для инвалидов и лиц с ограниченным возможностями здоровья предъявляются особые требования к организации образовательного процесса и выбору методов и форм обучения при изучении данной дисциплины.

Для обучения студентов с нарушением слуха предусмотрены следующие методы обучения:

- объяснительно-иллюстративный метод (лекция, работа с литературой);

- репродуктивный (студенты получают знания в готов виде);

- программированный или частично-поисковый (управление и контроль познавательной деятельности по схеме, образцу).

Для повышения эффективности занятия используются следующие **средства обучения:**

- учебная, справочная литература, работа с которой позволяет развивать речь, логику, умение обобщать и систематизировать информацию;

- словарь понятий, способствующих формированию и закреплению терминологии;

- структурно-логические схемы, таблицы и графики, концентрирующие и обобщающие информацию, опорные конспекты, активирующие различные виды памяти;

- раздаточный материал, позволяющий осуществить индивидуальный и дифференцированный подход, разнообразить приемы обучения и контроля;

- технические средства обучения.

Во время лекции используются следующие **приемы**:

- наглядность;

- использование различных форм речи: устной или письменной – в зависимости от навыков, которыми владеют студенты;

- разделение лекционного материала на небольшие логические блоки. Учитывая специфику обучения слепых и слабовидящих студентов,

соблюдаются следующие условия:

- дозирование учебных нагрузок;

- применение специальных форм и методов обучения, оригинальных учебников и наглядных пособий;

Во время проведения занятий происходит частое переключение внимания обучающихся с одного вида деятельности на другой. Также учитываются продолжительность непрерывной зрительной нагрузки для слабовидящих. Учет зрительной работы строго индивидуален.

Искусственная освещенность помещения, в которых занимаются студенты с пониженным зрением, оставляет от 500 до 1000 лк. На занятиях используются настольные лампы.

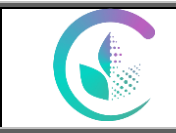

Формы работы со студентами с нарушениями опорно-двигательного аппарата следующие:

- лекции групповые (проблемная лекция, лекция-презентация, лекциядиалог, лекция с применением дистанционных технологий и привлечением возможностей интернета).

- индивидуальные беседы;

- мониторинг (опрос, анкетирование).

Конкретные виды и формы самостоятельной работы обучающихся лиц с ограниченными возможностями здоровья и инвалидов устанавливаются преподавателем самостоятельно. Выбор форм и видов самостоятельной работы обучающихся с ОВЗ и инвалидов осуществляются с учетом их способностей, особенностей восприятия и готовности к освоению учебного материала. При необходимости обучающимся предоставляется дополнительное время для консультаций и выполнения заданий.

*Приложение 1*

# **ФОНД ОЦЕНОЧНЫХ СРЕДСТВ УЧЕБНОЙ ДИСЦИПЛИНЫ**

ОУП.05У Информатика

для специальности 21.02.19 Землеустройство

Квалификация выпускника специалист по землеустройству

Форма обучения – очная

Екатеринбург 2023

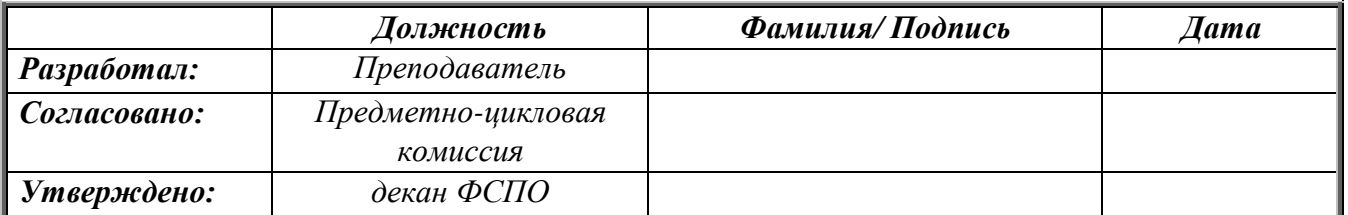

#### **ПАСПОРТ ФОНДА ОЦЕНОЧНЫХ СРЕДСТВ по учебной дисциплине**

Фонд оценочных средств (ФОС) для проведения текущего контроля и промежуточной аттестации предназначен для проверки результатов освоения учебной дисциплины **ИНФОРМАТИКА.** Промежуточная аттестация по дисциплине завершает освоение обучающимися программы дисциплины и осуществляется в форме диф зачета.

Текущий контроль осуществляется на каждом занятии в ходе освоения материала в форме устного (письменного) опроса, тестирования, аудиторной самостоятельной работы.

#### **Планируемые результаты обучения**

Результаты обучения: знания и умения, подлежащие контролю при проведении текущего контроля и промежуточной аттестации

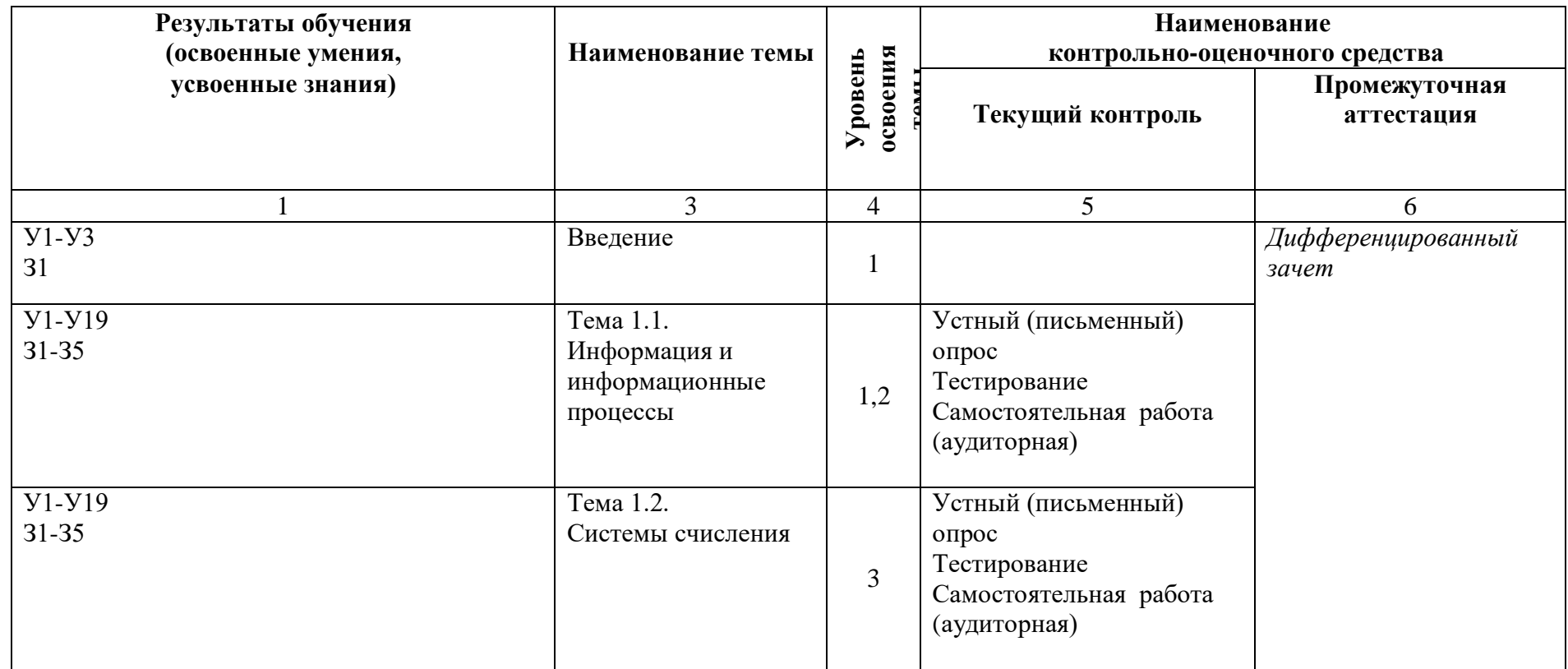

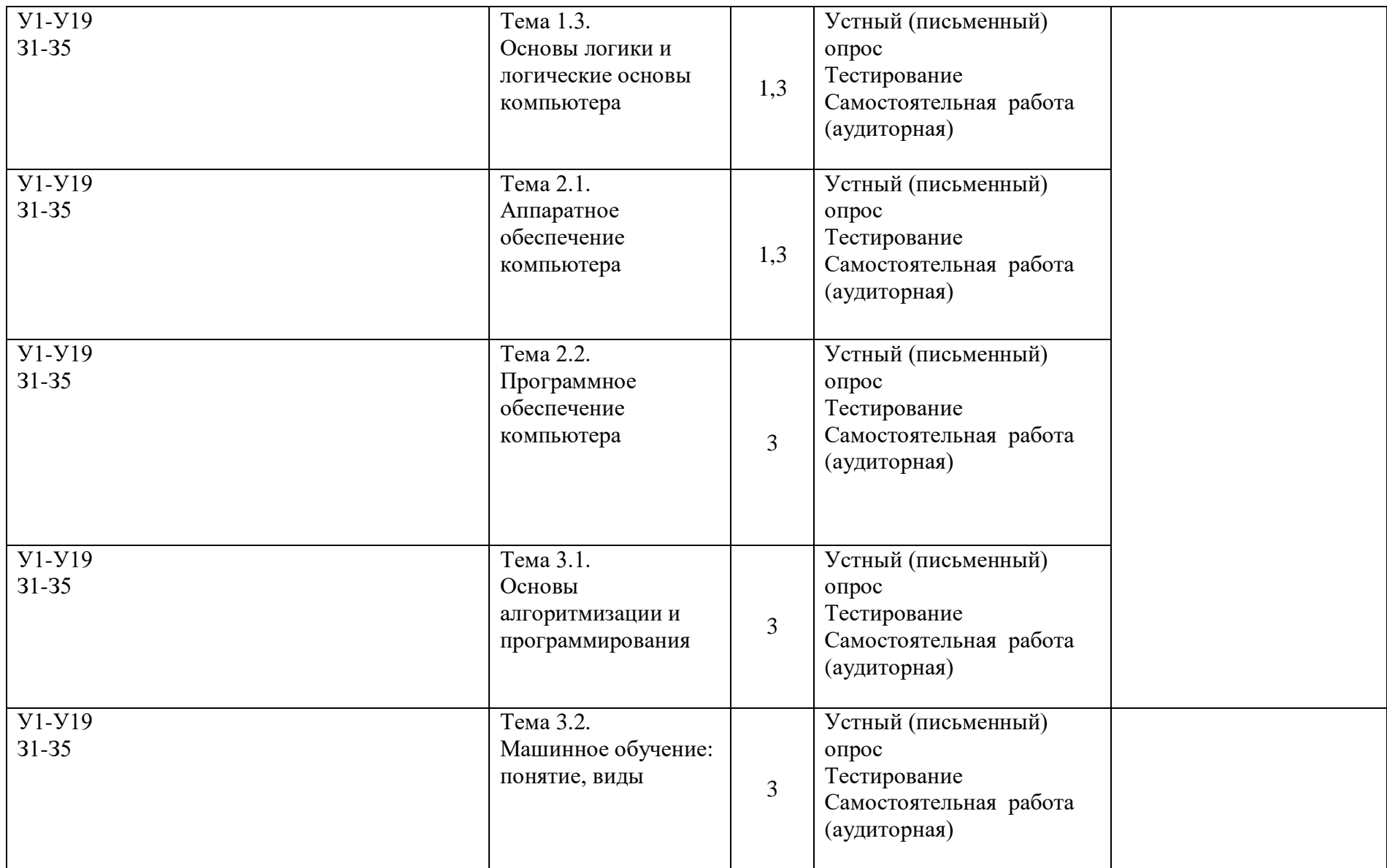

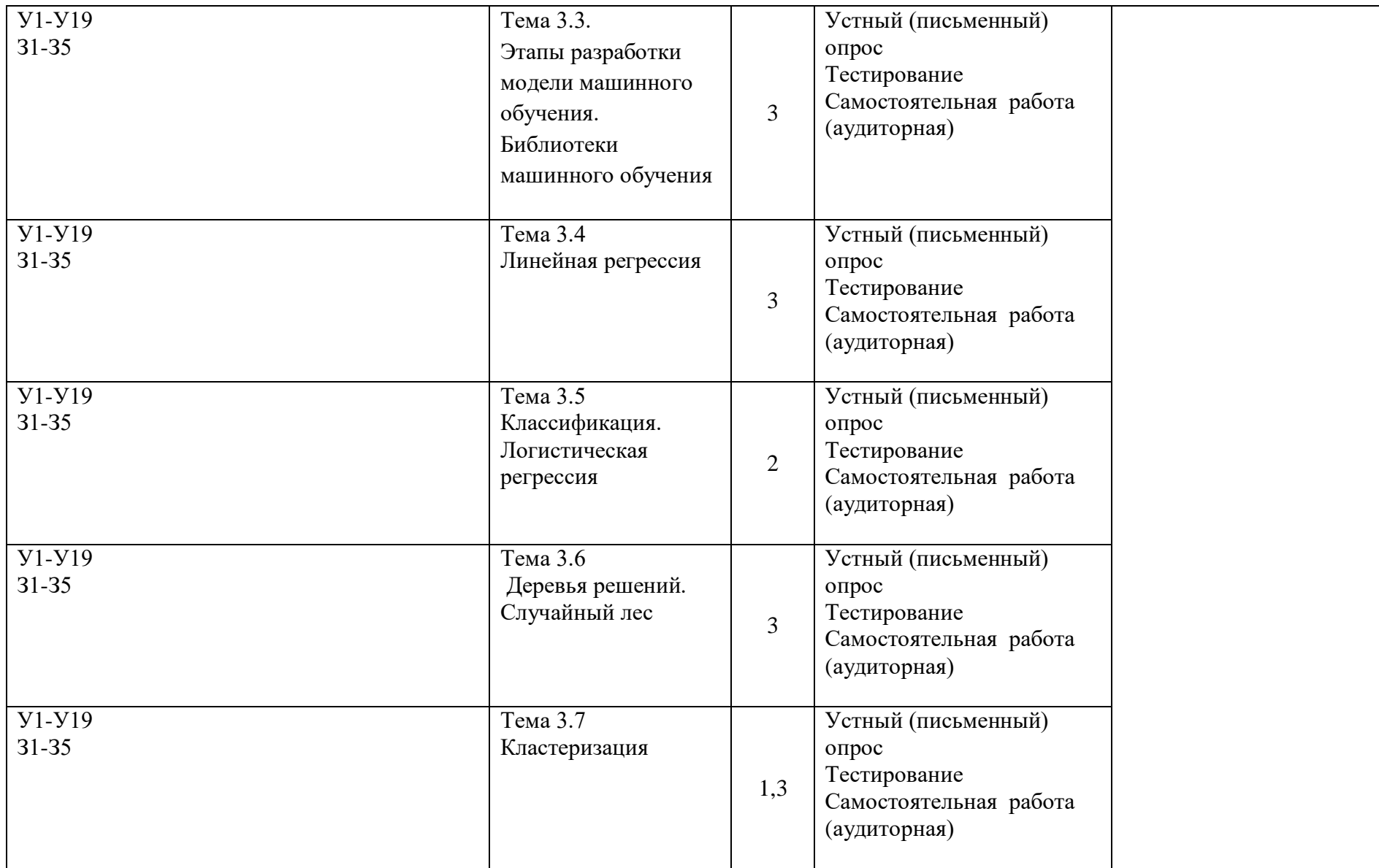

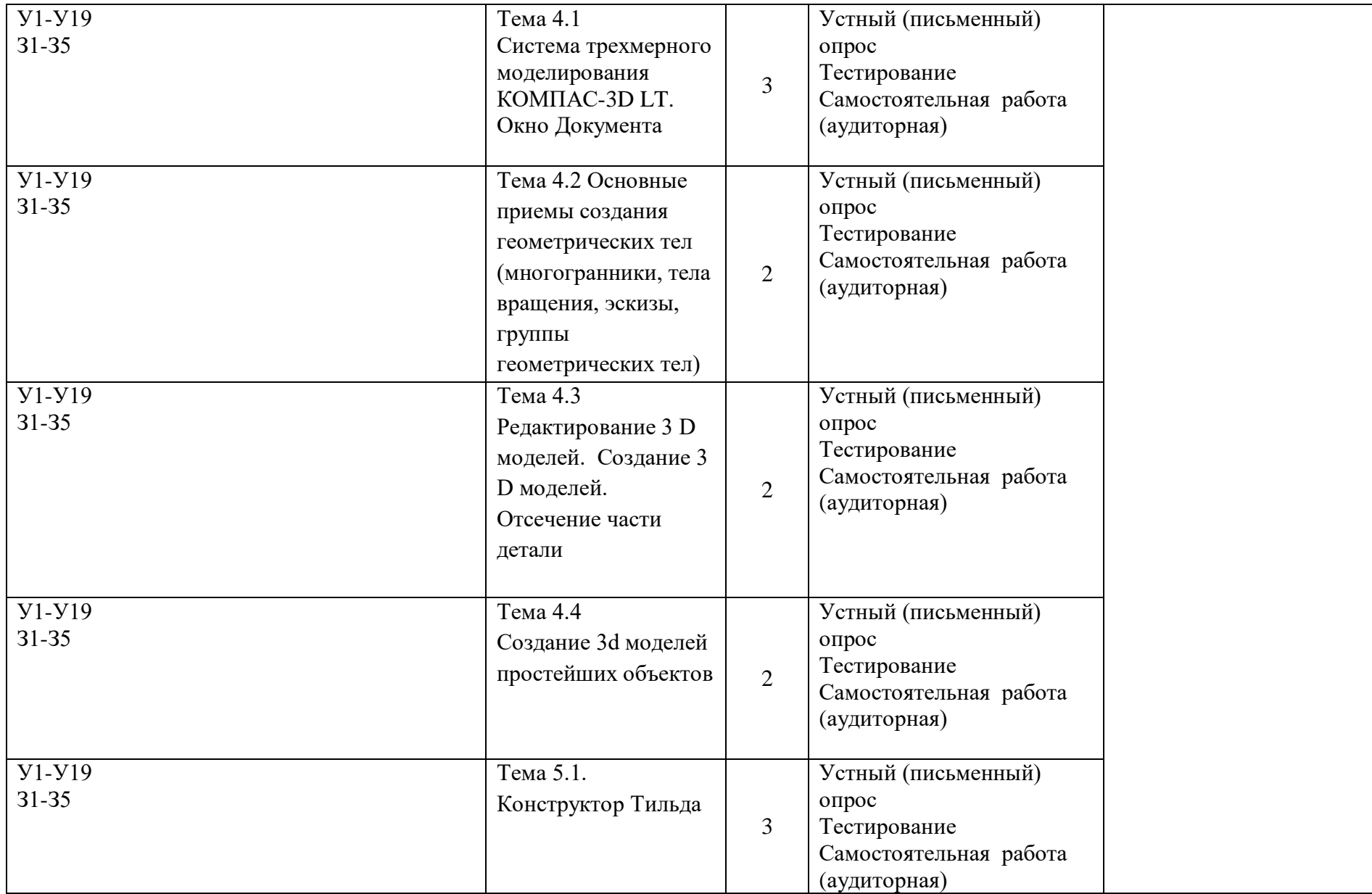

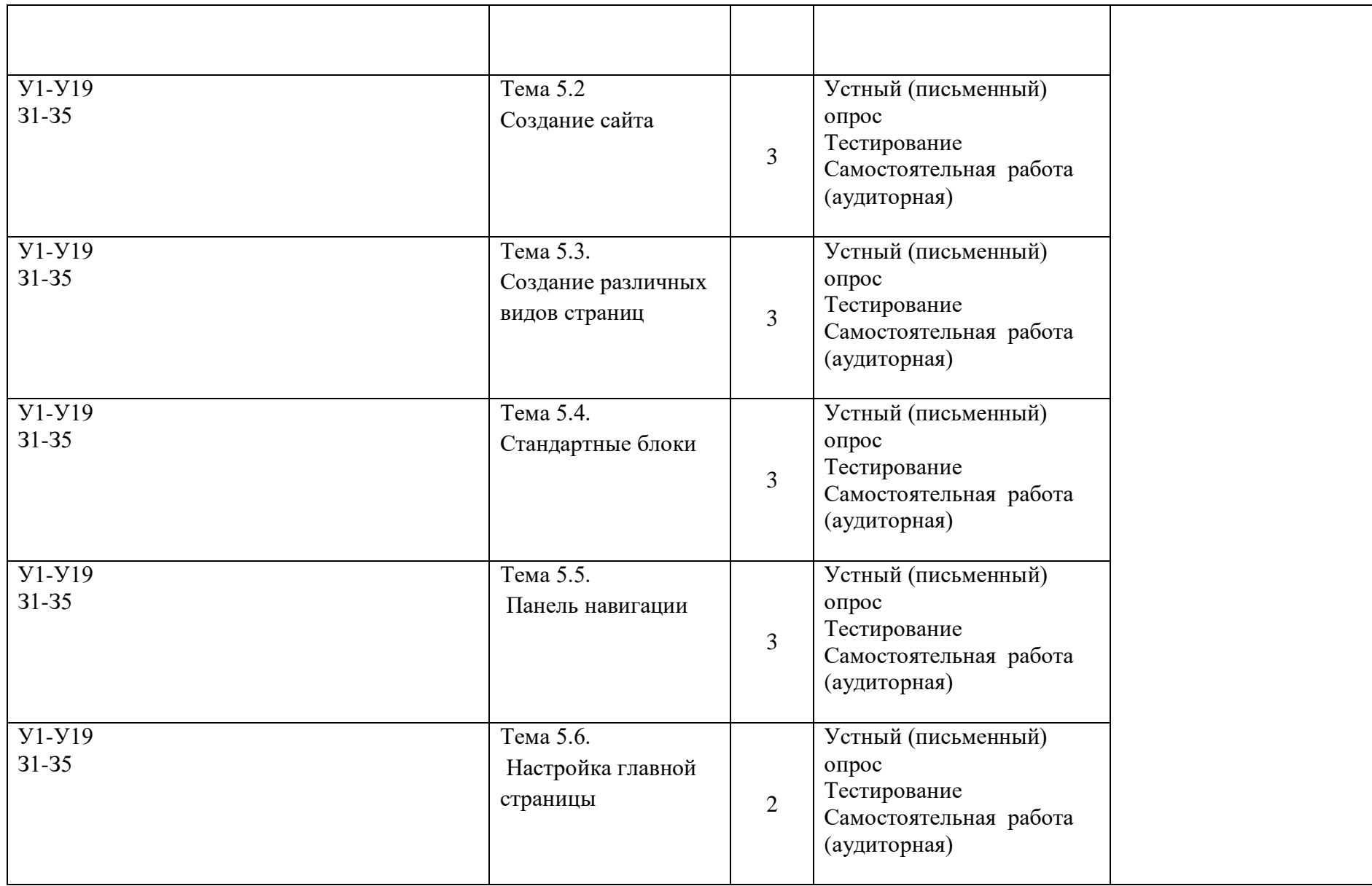

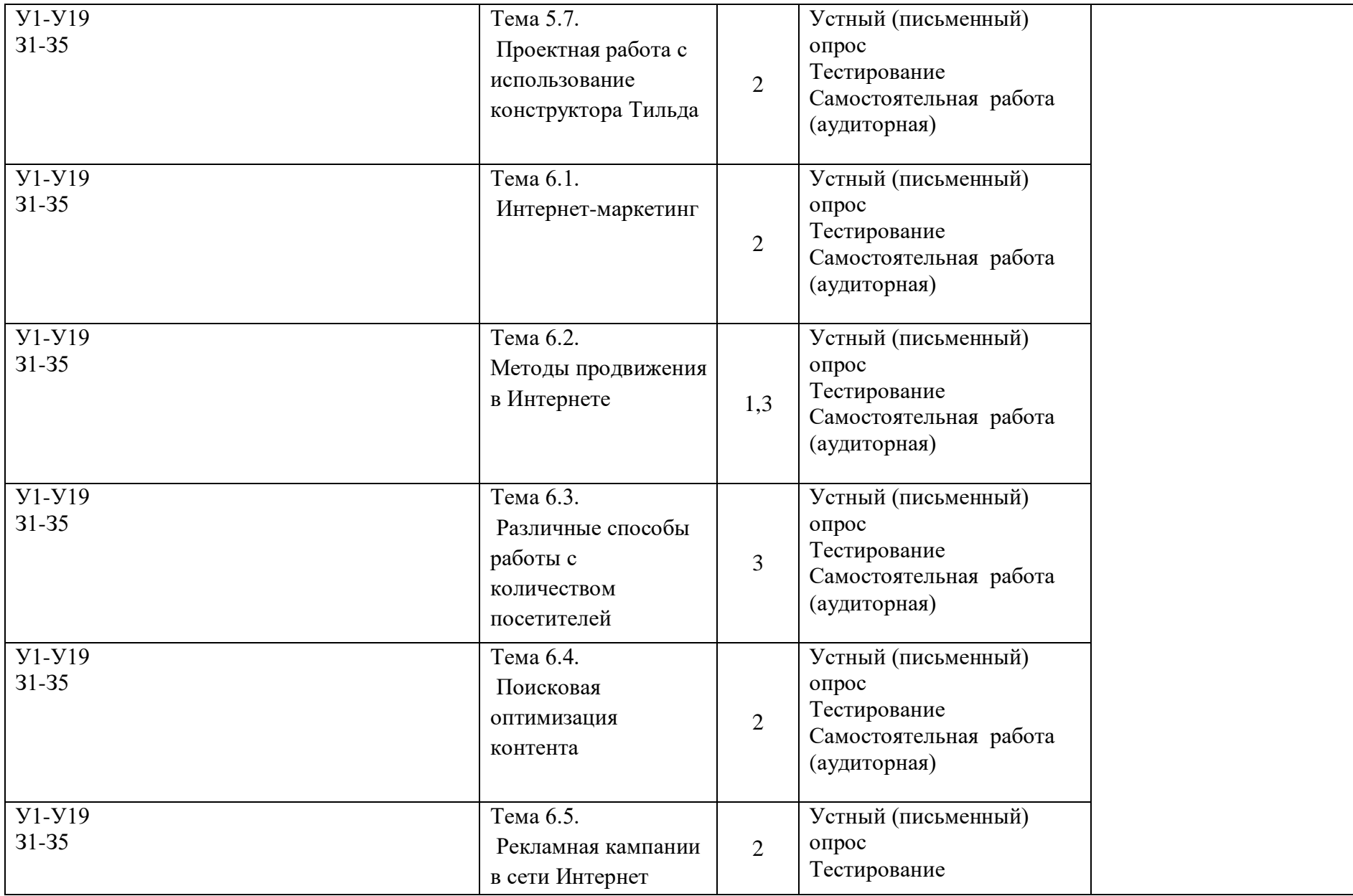

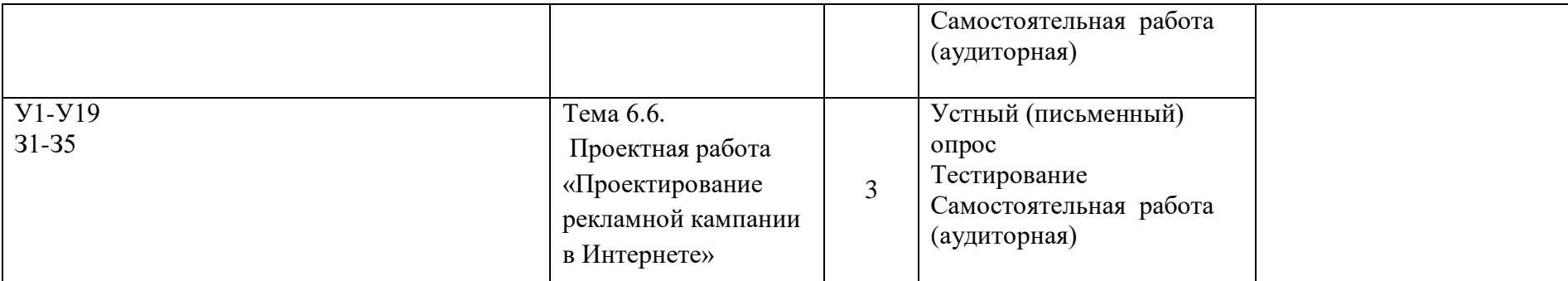

#### ФОНЛ ОПЕНОЧНЫХ СРЕЛСТВ ТЕКУШЕГО КОНТРОЛЯ

#### Контрольно-оценочный материал для текущего контроля

Текущий контроль осуществляется при проведении занятий.

Устный (письменный) опрос – контроль, проводимый после изучения материала по одному или нескольким темам (разделам) дисциплины в виде ответов на вопросы и обсуждения ситуаций.

Тесты - система стандартизированных заданий, позволяющая автоматизировать процедуру измерения уровня знаний и умений обучающегося, полученные знания для решения задач определенного типа по теме или разделу.

При проведении тестирования обучающийся получает задание и выполняет его письменно или с использованием компьютера (при компьютерном тестировании). Время выполнения задания (как правило) - 45 минут.

Общий процент результативности обучения является суммарным: оценки выполнения устного (письменного) опроса, тестовых заданий, внеаудиторной самостоятельной работы.

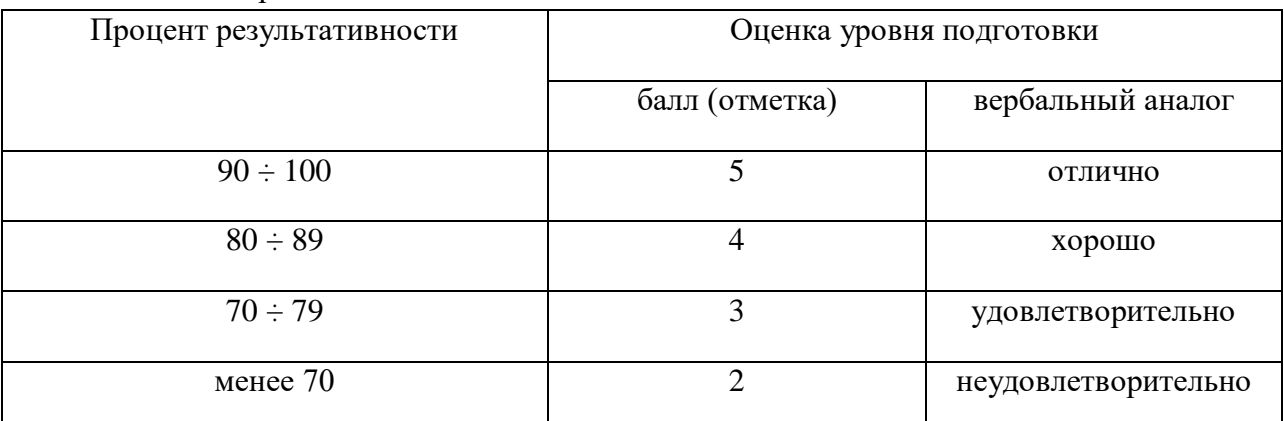

Оценка результатов по дисциплине выставляется на основании результатов текущего контроля знаний (не менее 70% выполнения заданий; уровень оценки результатов обучении освоения компетенций: обучающийся обладает необходимой системой знаний и владеет некоторыми умениями по дисциплине, способен понимать и интерпретировать освоенную информацию, что позволит ему в дальнейшем развить такие качества умственной деятельности, как глубина, гибкость, критичность, доказательность, эвристичность). Результат обучающегося менее 70% баллов за задания свидетельствует о недостаточном уровне знаний на данном этапе.

### Оценочные средства для текущего контроля и промежуточной аттестации по дисииплине

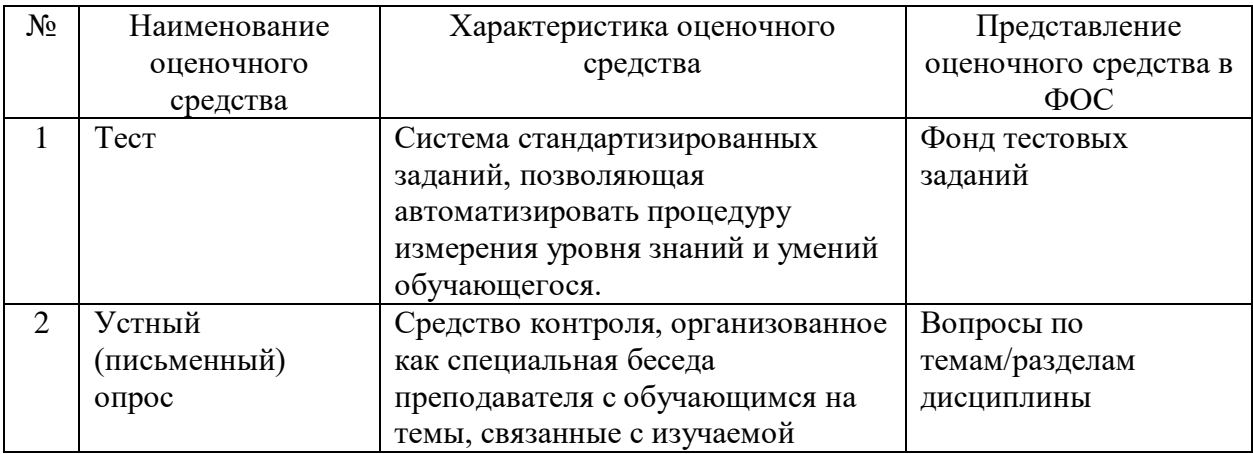

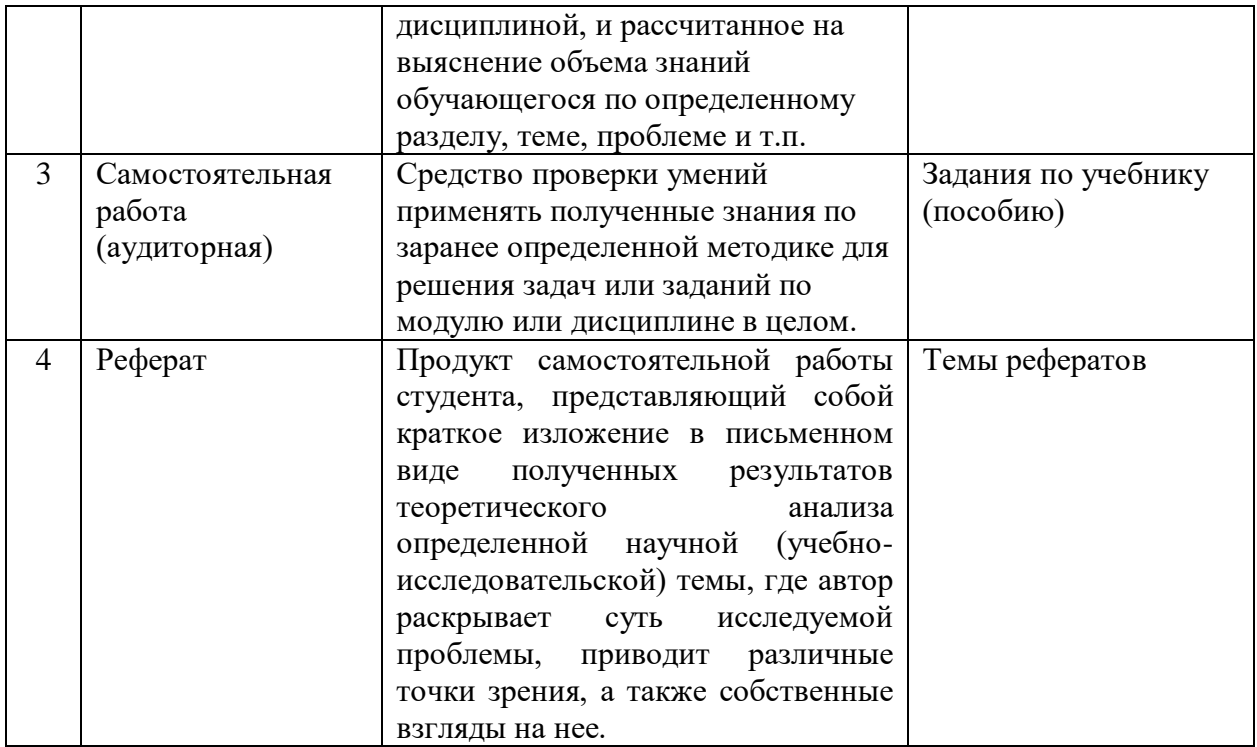

Все запланированные контрольные, самостоятельные работы и тесты по дисциплине обязательны для выполнения.

В соответствии с принципами технологии групповой работы при оценивании электронной презентации выставляется одна оценка всем участникам микрогруппы.

#### Контроль результатов аудиторной самостоятельной работы обучающихся

Самостоятельная работа обучающихся - проводится в целях овладения знаниями и формирования умений. Для овладения знаниями обучающимися могут быть использованы следующие разновидности самостоятельной работы: изучение текста (учебника, первоисточника, дополнительной литературы, ресурсов Интернет); составление плана текста; конспектирование текста; выписки из текста; работа со словарями и справочниками; ознакомление с нормативными документами; учебно-исследовательская работа. Для формирования умений обучающиеся осуществляют: решение задач и упражнений по образцу; решение вариативных задач и упражнений; решение ситуационных профессиональных задач; проектирование и моделирование разных видов и компонентов профессиональной деятельности/

#### Контроль результатов самостоятельной работы обучающихся осуществляется в пределах времени, отведенного на обязательные учебные занятия.

В качестве организационных форм контроля используются тестирование,

аудиторная самостоятельная работа, устный опрос.

Критериями оценки результатов внеаудиторной самостоятельной работы обучающихся являются:

1. уровень освоения обучающимся учебного материала (для характеристики уровня освоения учебного материала используются следующие обозначения: ознакомительный (узнавание ранее изученных объектов, свойств); репродуктивный (выполнение деятельности по образцу, инструкции или под руководством); продуктивный (планирование и самостоятельное выполнение деятельности, решение проблемных задач); 2. обоснованность и четкость изложения ответа:

3. умение обучающегося использовать теоретические знания при выполнении практических задач;

4. сформированностьобщеучебных умений;

5. умение активно использовать электронные образовательные ресурсы, находить требующуюся информацию, изучать ее и применять на практике;

6. умение четко сформулировать проблему, предложив ее решение, критически оценить решение и его последствия;

7. умение показать, проанализировать альтернативные возможности, варианты действий;

8. умение сформировать свою позицию, оценку и аргументировать ее

Задания для контроля аудиторной самостоятельной работы выбираются преподавателем в пределах материалов рабочей программы дисциплины, фонда оценочных средств по дисциплине.

| Оценка    | Критерии                                                        |
|-----------|-----------------------------------------------------------------|
| «Отлично» | 1) Содержание ответа соответствует теме задания. В ответе       |
|           | отражены все дидактические единицы, предусмотренные             |
|           | Продемонстрировано<br>фактического<br>заданием.<br>знание       |
|           | материала, отсутствуют фактические ошибки.                      |
|           | 2) Продемонстрировано уверенное владение понятийно-             |
|           | терминологическим<br>аппаратом дисциплины<br>(уместность        |
|           | употребления, аббревиатуры, толкование и т.д.), отсутствуют     |
|           | употреблении терминов. Показано<br>ошибки в<br>умелое           |
|           | использование категорий и терминов дисциплины в их              |
|           | ассоциативной взаимосвязи. Продемонстрировано<br>умение         |
|           | аргументировано излагать собственную точку зрения. Видно        |
|           | уверенное владение освоенным материалом, изложение              |
|           | сопровождено адекватными иллюстрациями (примерами) из           |
|           | практики.                                                       |
|           | 3) Ответ четко структурирован и выстроен в заданной логике.     |
|           | Части ответа логически взаимосвязаны. Отражена логическая       |
|           | структура проблемы (задания):<br>постановка проблемы            |
|           | аргументация - выводы. Объем ответа укладывается в заданные     |
|           | рамки при сохранении смысла.                                    |
|           | 4) Высокая степень самостоятельности, оригинальность в          |
|           | представлении материала: стилистические обороты, манера         |
|           | изложения, словарный запас. Отсутствуют стилистические и        |
|           | ошибки в<br>тексте. Работа<br>орфографические<br>выполнена      |
|           | аккуратно, без помарок и исправлений                            |
| «Хорошо»  | 1) Содержание ответа в основном соответствует теме задания.     |
|           | фактического<br>Продемонстрировано<br>знание<br>материала,      |
|           | встречаются несущественные фактические ошибки.                  |
|           | 2) Продемонстрировано владение<br>понятийно-                    |
|           | терминологическим аппаратом дисциплины<br>(уместность           |
|           | употребления, аббревиатуры, толкование и т.д.), отсутствуют     |
|           | употреблении терминов. Показано умелое<br>ошибки в              |
|           | использование категорий и терминов дисциплины в их              |
|           | ассоциативной взаимосвязи. Продемонстрировано умение ар-        |
|           | собственную<br>гументированно<br>излагать<br>точку<br>зрения.   |
|           | Изложение отчасти сопровождено адекватными иллюстрациями        |
|           | (примерами) из практики.                                        |
|           | 3) Ответ в достаточной степени структурирован и выстроен в      |
|           | заданной логике без нарушений общего смысла. Части ответа       |
|           | взаимосвязаны.<br>Отражена<br>логически<br>логическая структура |

**Оценивание самостоятельной работы обучающегося (устный опрос)**

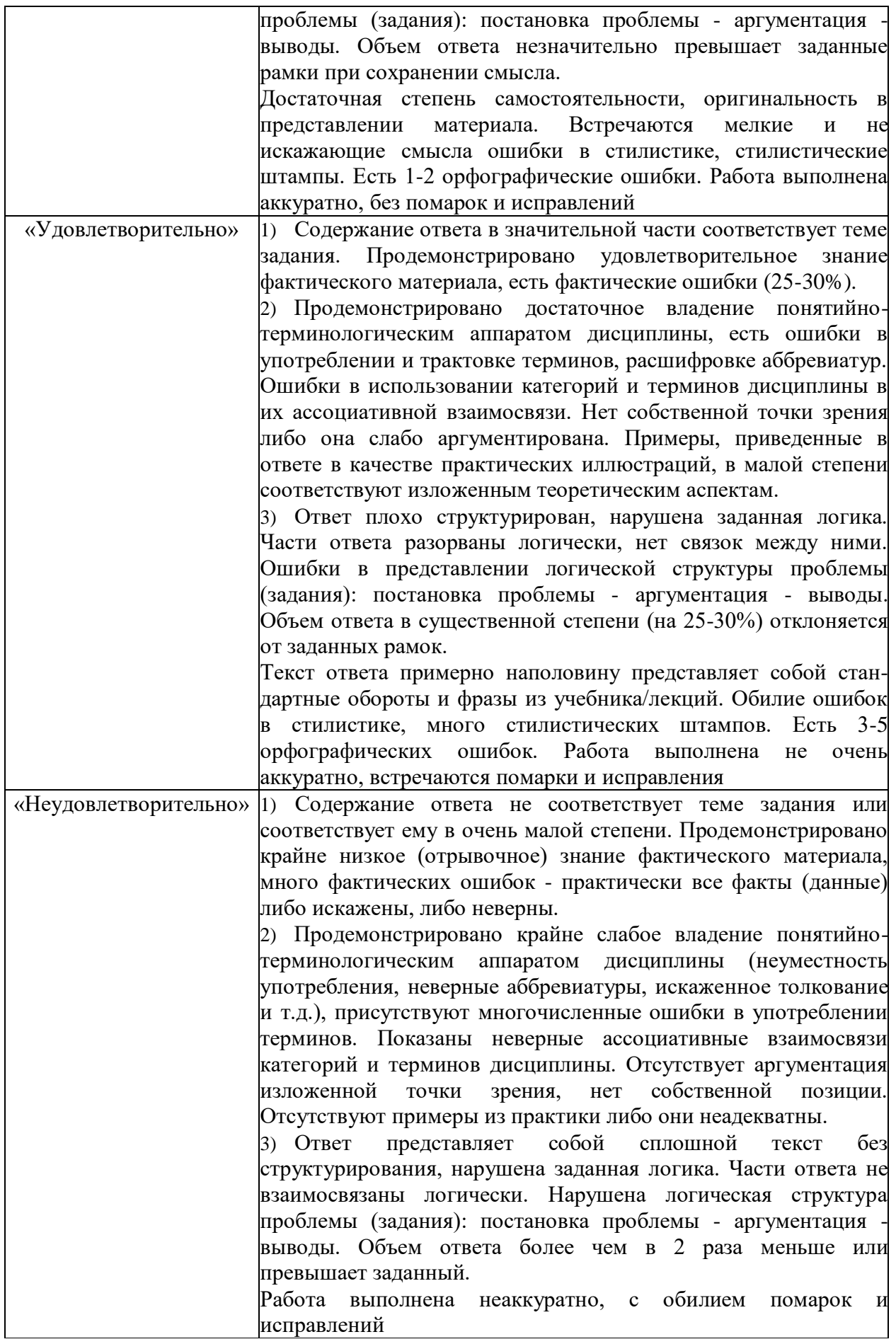

#### Вопросы для устного опроса

- Дайте определение информационного общества.  $1.$
- Дайте определение понятия информационная культура.  $2.$
- $\overline{3}$ . Как можно охарактеризовать наше общество сегодня?
- Каков запас информационных ресурсов России?  $\mathbf{\Delta}$
- Перечислите плюсы и минусы информационного общества. 5.
- Назовите основные черты информатизации общества.  $6.$
- В чем состоит различие между лицензионными, условно бесплатными и бесплатными  $7.$ программами?
- $8<sup>1</sup>$ Как можно зафиксировать свое авторское право на программный продукт?
- Какие используются способы илентификации личности при предоставлении доступа к  $\mathbf{q}$ информации?
- 10. Почему компьютерное пиратство наносит ущерб обществу?
- 11. Какие существуют программные и аппаратные способы защиты информации?
- 12. Чем отличается простое копирование файлов от инсталляции программ? Для чего каждый дистрибутив имеет серийный номер?
- 13. Дайте определение информации.
- 14. Какие вилы информации существуют по способу ее восприятия?
- 15. Привелите примеры аудиальной информации.
- 16. Привелите примеры тактильной информации.
- 17. Какие виды информации существуют по форме ее представления?
- 18. Приведите примеры текстовой информации.
- 19. Приведите примеры символьной информации.
- 20. Приведите примеры графической информации.
- 21. Приведите примеры комбинированной информации.
- 22. Приведите примеры специализированной информации.
- 23. Приведите примеры личной информации.
- 24. Перечислите свойства информации, приведите на каждое свойство примеры

#### Темы рефератов:

- 1. Тема реферата: «История появления информационных технологий.
- 2. Тема реферата: «Основные этапы информатизации общества.
- 3. Тема реферата: «Создание, переработка и хранение информации в технике.
- 4. Тема реферата: «Особенности функционирования первых ЭВМ.

5. Тема реферата: «Информационный язык как средство представления информации.

6. Тема реферата: «Основные способы представления информации и команд в компьютере.

7. Разновидности компьютерных вирусов и методы защиты от них. Основные антивирусные программы.

8. Жизненный цикл информационных технологий.

9. Основные подходы к процессу программирования: объектный, структурный и модульный.

- Современные мультимедийные технологии. 10.
- 11. Кейс-технологии как основные средства разработки программных систем.
- $12<sub>1</sub>$ Современные технологии и их возможности.
- 13. Сканирование и системы, обеспечивающие распознавание символов.
- Всемирная сеть Интернет: доступы к сети и основные каналы связи.  $14.$
- $15.$ Основные принципы функционирования сети Интернет.
- Разновидности поисковых систем в Интернете.  $16.$
- 17. Программы, разработанные для работы с электронной почтой.
- 18. Беспроводной Интернет: особенности его функционирования.
- 19. Система защиты информации в Интернете.
- 20. Современные программы переводчики.

21. Особенности работы с графическими компьютерными программами: PhotoShop и CorelDraw.

22. Электронные денежные системы.

23. Информатизация общества: основные проблемы на пути к ликвидации компьютерной безграмотности.

24. Правонарушения в области информационных технологий.

25. Этические нормы поведения в информационной сети.

26. Преимущества и недостатки работы с ноутбуком, нетбуком, карманным компьютером.

27. Принтеры и особенности их функционирования.

28. Негативное воздействие компьютера на здоровье человека и способы защиты.

- 29. Значение компьютерных технологий в жизни современного человека.
- 30. Информационные технологии в системе современного образования.

#### **Критерии оценки выполненного задания (реферата)**

5«отлично» - от 85% до 100%

4 «хорошо» - от 66% до 84%

3 «удовлетворительно» - от 50% до 65%;

2 «неудовлетворительно» - до 49%.

#### **Задание №2. Тест**

#### **1. Продолжите определение:**

Информатика это - …

#### **2.** *В какое время информатика стала активно развиваться, и с чем это связано?*

#### **3.** *Выберете один правильный ответ и запишите его:*

- Общую историю информатики можно разделить на
- а) Три этапа появление ЭВМ, появление КТ и развитие письменности.
- б) Два этапа предыстория и история.

в) Четыре этапа — появление устной речи, письменности, книгопечатания, боле мощных средств обработки информации.

#### **4. Выберете один правильный ответ и запишите его:**

Предыстория информатики включает в себя:

а) Два этапа.

б) Три этапа.

в) Один этап.

г) Четыре этапа.

#### **5. Выберете один правильный ответ и запишите его:**

На каком этапе предыстории произошло появление новых мощных средств связи:

- а) На четвёртом.
- б) На первом.

в) На втором.

г) На третьем.

#### **6. Выберете один правильный ответ и запишите его:**

На каком этапе предыстории произошло появление устной речи:

а) На четвёртом.

б) На первом.

в) На втором.

г) На третьем.

#### **7. Выберете один правильный ответ и запишите его:**

На каком этапе предыстории произошло появление книгопечатания:

а) На четвёртом.

б) На первом.

в) На втором.

г) На третьем.

#### **8. Выберете один правильный ответ и запишите его:**

На каком этапе предыстории произошло появление письменности:

а) На четвёртом.

б) На первом.

в) На втором.

г) На третьем.

#### **9. Что происходит на протяжении всех этапов предыстории информатики? 10. Выберете один правильный ответ и запишите его:**

Изначально информатика понималась как наука о:

а) Вычислениях

б) Раскопках древних свитков.

в) О системах счисления.

г) О компьютерах.

#### **11. Выберете один правильный ответ и запишите его:**

Вся информация в на ЭВМ хранится и обрабатывается в:

а) Унарной системе счисления.

б) Восьмеричной системе счисления.

в) Шестнадцатеричной системе счисления.

г) Двоичной системе счисления.

#### **12. Продолжите определение:**

Информация — это...

**13. Что называют информационными процессами?**

#### **14. Что нужно для обеспечения информационного процесса?**

**15. Приведите пример каналов связи.**

#### **16. Продолжите определение:**

Информационное общество это...

#### **17. Продолжите определение:**

Система счисления это...

#### **18. Выберете один правильный ответ и запишите его:**

Информатизация это:

а) широкое внедрение современных информационных технологий в профессиональную, учебную, научную деятельность в быт и досуг человека.

б) специализированное внедрение современных информационных технологий в аграрную деятельность человека.

в) широкое внедрение современных информационных технологий тоько в учебную деятельность.

#### **19. Выберете один правильный ответ и запишите его:**

Информация, представленная в виде цифровых кодов для её дальнейшей обработки на компьютерах, сбора и передачи с помощью каналов связи это:

а) Файлы.

б) Данные.

в) Канал связи.

г) Двоичная система.

#### **20. Перечислите свойства информации.**

#### **21. Выберете один правильный ответ и запишите его:**

Джон фон Нейман вместе со своими коллегами предложил основные принципы построения и функционирования ЭВМ в:

а) 1950 году.

- б) 1947 году.
- в) 1948 году.

г) 1946 году.

#### **22. Дайте определение Архитектуре ПК.**

#### **23. Выберете один правильный ответ и запишите его:**

Модульный принцип позволяет пользователю:

а) Самостоятельно подобрать систему счисления.

б) Самостоятельно выбирать конфигурацию ПК и при необходимости обновлять её.

в) Самостоятельно выбирать конфигурацию ПК без возможности обновления.

г) Самостоятельно выбирать конфигурацию ПК и програмное обеспечение без дальнейшего обновления.

#### **24. Дайте определение Структуре ПК.**

#### **25. Опишите схему структуры ПК фон Неймана.**

#### **26. Выберете один правильный ответ и запишите его:**

Компьютер это:

а) Это ЭВМ, способная выполнять заданную последовательность операций, называемую программой.

б) Это ЭВМ, способная выводить результаты в двоичной системе счисления.

в) Это ПК, способный выполнять заданную последовательность вычислений, и выдавать результат в устном виде.

#### **27. Выберете несколько правильных ответов и запишите их:**

Устройства вывода информации:

а) Клавиатура.

б) Монитор.

в) Сканер.

г) Принтер.

д) Микрофон.

е) Геймпад.

#### **28. Выберете несколько правильных ответов и запишите их:**

Базовая структура ПК включает в себя:

а) Системный блок, устройства ввода и вывода информации.

б) Системный блок, монитор, принтер.

в) Системный блок, монитор, клавиатуру, мышь.

г) Монитор, процессор, видеоадаптер.

#### **29. Выберете несколько правильных ответов и запишите их:**

Устройства ввода информации:

а) Клавиатура.

б) Сканер.

в) Магнитный оптический диск.

г) Монитор.

д) Наушники, динамики.

#### **30. Выберете один правильный вариант ответа и запишите его:**

Устройство процессора, которое используется для выполнения всех математических операций в программе:

а) Устройство управления.

б) Арифметико-логическое устройство.

в) Устройство ввода-вывода информации.

г) Устройство ввода информации.

**31. Дайте определение Устройству Управения.**

#### **32. Выберете один правильный вариант ответа и запишите его:**

В структуру ПК фон Неймана входит:

а) Устройство ввода, вывода, АЛУ, УУ, процессор, ОЗУ, ВЗУ.

б) Устройство Управения, АЛУ, ОЗУ.

в) Устройство ввода, АЛУ, ВЗУ.

г) Устройство вывода, ОЗУ, УУ.

## **33. Выберете один правильный вариант ответа и запишите его:**

В основу архитектуры современных компьютеров заложен:

- а) Магистрально-модульный принцип.
- б) Модульно-магистральный принцип.

в) Магистрально-двоичный принцип.

г) Магистрально-модульная архитектура.

**34. Перечислите основные принципы фон Неймана.**

# **ФОНД ОЦЕНОЧЫХ СРЕДСТВ ПРОМЕЖУТОЧНОЙ АТТЕСТАЦИИ**

Форма проведения промежуточной аттестации – дифференцированный зачет в форме теста

#### **ВАРИАНТ 1**

#### **1. Массовое производство персональных компьютеров началось...**

- 1) в 40-е годы
- 2) в 50-е годы
- **3) в 80-е годы**
- 4) в 90-е годы

#### **2. Наименьшая единица измерения количества информации**

- 1) 1 бод
- **2) 1 бит**
- 3) 1 байт
- 4)1 Кбайт

### **3. Как записывается десятичное число 5 в двоичной системе счисления?**

- **1) 101**
- 2) 110
- 3) 111
- 4) 100

### **4. Производительность работы компьютера (быстрота выполнения операций) зависит от...**

- 1) размера экрана дисплея
	- **2) частоты процессора**
	- 3) напряжения питания
	- 4) быстроты, нажатия на клавиши

#### **5. Какое устройство может оказывать вредное воздействие на здоровье человека?**

1) принтер

### **2) монитор**

3) системный блок

4) модем

### 6. Файл — это...

- 1) елиница измерения информации
- 2) программа в оперативной памяти
- 3) текст, распечатанный на принтере

#### 4) программа или данные на диске

#### 7. Модель есть замещение изучаемого объекта другим объектом, который отражает...

- 1) все стороны данного объекта
- 2) некоторые стороны данного объекта

### 3) существенные стороны данного объекта

4) несущественные стороны данного объекта

#### 8. Алгоритмом является...

#### 1) последовательность команд, которую может выполнить исполнитель

- 2) система команд исполнителя
- 3) математическая модель
- 4) информационная модель

### 9. Что изменяет операция присваивания?

#### 1) значение переменной

- 2) имя переменной
- 3) тип переменной
- 4) тип алгоритма

#### $10<sub>l</sub>$ Минимальным объектом, используемым в текстовом редакторе,

#### является...

- $1)$  слово
- 2) точка экрана (пиксель)
- 3) абзац
- 4) символ (знакоместо)

#### $11.$ Количество различных кодировок букв русского алфавита составляет...

- $\left( \frac{1}{2} \right)$ одну
- 2) две (MS-DOS, Windows)
- 3) три (MS-DOS, Windows, Macintosh)
- 4) пять (MS-DOS, Windows, Macintosh, КОИ-8, ISO)

#### $12.$ Инструментами в графическом редакторе являются...

- 1) линия, круг, прямоугольник
- 2) выделение, копирование, вставка
- 3) карандаш, кисть, ластик
- 4) наборы цветов (палитры)

#### $13.$ Растровый графический файл содержит черно-белое изображение (без градаций серого) размером 100х100 точек. Каков информационный объем этого файла?

- 1) 10 000 бит
- 2) 10 000 байт
- 3) 10 Кбайт
- 4) 1000 бит

#### $14.$ В состав мультимелиа-компьютера обязательно входит...

1) проекционная панель

#### 2) CD-ROM-дисковод и звуковая плата

- 3) модем
- 4) плоттер

#### 15. В электронных таблицах выделена группа ячеек А1:ВЗ. Сколько ячеек **ВХОЛИТ В ЭТУ ГРУППУ?**

- $1)6$
- $2) 5$
- $3)4$
- $4)3$

#### $16.$ Основным элементом базы данных является...

- $1)$  поле
- 2) форма
- 3) таблина
- 4) запись

#### Модем, передающий информацию со скоростью 28 800 бит/с, может 17. передать две страницы текста (3600 байт) в течение...

- 1) 1 секунды
- $2) 1$  минуты
- $3)$  1 yaca
- 4) 1 дня

#### 18. Гипертекст — это...

1) очень большой текст

#### 2) структурированный текст, в котором могут осуществляться переходы по выделенным меткам

- 3) текст, набранный на компьютере
- 4) текст, в котором используется шрифт большого размера

### **ВАРИАНТ 2**

### 1. Общим свойством машины Бэббиджа, современного компьютера и человеческого мозга является способность обрабатывать...

#### 1) числовую информацию

- 2) текстовую информацию
- 3) звуковую информацию
- 4) графическую информацию
- 2. Чему равен 1 байт?

1) 10 бит 2) 10 Кбайт  $3)86$ ит 4)  $16$ ол

3. В детской игре «Угадай число» первый участник загадал целое число в промежутке от 1 до 16. Второй участник задает вопросы: «Загаданное число больше числа ?». Какое максимальное количество вопросов при правильной стратегии (интервал чисел в каждом вопросе делится пополам) должен задать второй участник, чтобы отгалать число?

- $1)2$
- $2)3$
- $3)4$
- $4) 5$

#### 4. Как записывается десятичное число 6 в двоичной системе счисления?

- 1) 101
- $2) 110$
- $3) 111$
- $4)100$

5. При выключении компьютера вся информация стирается...

- 1) на гибком лиске
- 2) на CD-ROM-диске

3) на жестком диске

4) в оперативной памяти

6. В каком направлении от монитора вредные излучения максимальны?

- 1) от экрана вперед
	- 2) от экрана назал
	- 3) от экрана вниз
	- 4) от экрана вверх

7. Файловую систему обычно изображают в виде дерева, где «ветки» — это каталоги (папки), а «листья» — это файлы (документы). Что может располагаться непосредственно в корневом каталоге, т.е. на «стволе» дерева?

- 1) каталоги и файлы
- 2) только каталоги
- 3) только файлы
- 4) ничего

#### 8. Модель содержит информации...

- 1) столько же, сколько и моделируемый объект
- 2) меньше, чем моделируемый объект
- 3) больше, чем моделируемый объект
- 4) не содержит информации.

#### 9. Какой из документов является алгоритмом?

1) правила техники безопасности

#### 2) инструкция по получению денег в банкомате

3) расписание уроков

4) список класса

#### 10. Переменная в программировании считается полностью заданной, если известны ее...

1) тип, имя

2) имя, значение

- 3) тип, значение
- 4) тип, имя, значение

#### В процессе редактирования текста изменяется...

 $11.$ 1) размер шрифта

2) параметры абзаца

#### 3) последовательность символов, слов, абзацев

4) параметры страницы.

#### Палитрами в графическом редакторе являются... 12.

1) линия, круг, прямоугольник

2) выделение, копирование, вставка

3) карандаш, кисть, ластик

4) наборы цветов

 $13<sub>1</sub>$ Растровый графический файл содержит черно-белое изображение с 16 градациями серого цвета размером 10х10 точек. Каков информационный объем этого файла?

- $1)$  100 бит
- 2)  $400$  байт
- 3) 400бит
- 4) 100 байт

Звуковая плата с возможностью 16-битного двоичного кодирования 14. позволяет воспроизводить звук с...

1) 8 уровнями интенсивности

2) 16 уровнями интенсивности

3) 256 уровнями интенсивности

#### 4) 65 536 уровнями интенсивности

В электронных таблицах выделена группа ячеек А1:С2. Сколько ячеек  $15.$ входит в эту группу?

 $1)6$ 

 $2) 5$ 

 $3)4$ 

4) ЗБаза данных представлена в табличной форме. Запись образует...

- 1) поле в таблице
- 2) имя поля
- 3) строку в таблице
- 4) ячейку

#### 16. Модем, передающий информацию со скоростью 28 800 бит/с, за 1 с может передать...

#### 1) две страницы текста (3600 байт)

- 2) рисунок (36 Кбайт)
- 3) аудиофайл (360 Кбайт)
- 4) видеофайл (3,6 Мбайта)

#### 17. Электронная почта (e-mail) позволяет передавать...

- 1) только сообщения
- 2) только файлы

#### 3) сообщения и приложенные файлы

4) видеоизображение

HTML (Hyper Text Markup Language) является... 18.

- 1) сервером Интернета
- 2) средством создания web-страниц
- 3) транслятором языка программирования
- 4) средством просмотра web-страниц

#### ВАРИАНТЗ

#### 1. Первые ЭВМ были созданы...

1) в 40-е годы

- 2) в 60-е годы
- 3) в 70-е годы
- 4) в 80-е годы

#### 2. Чему равен 1 Кбайт?

- 1) 1000 бит
- 2) 1000 байт
- 3) 1024 бит
- 4) 1024 байт

#### 3. Какое количество информации содержит один разряд шестнадцатеричного числа?

- 1) 1 бит
- 2) 4 бита
- 3) 1 байт
- 4) 16 бит

#### 4. Как записывается десятичное число 7 в двоичной системе счисления?

- $1) 101$
- $2)110$
- $3) 111$
- $4)100$

#### 5. Какое устройство обладает наибольшей скоростью обмена информацией?

- 1) CD-ROM-дисковод
- 2) жесткий диск
- 3) дисковод для гибких дисков

### 4) микросхемы оперативной памяти

### 6. В целях сохранения информации гибкие диски необходимо оберегать от...

- 1) холода
- 2) загрязнения
- 3) магнитных полей
- 4) перепадов атмосферного давления

## 7. Системная дискета необходима для...

### 1) первоначальной загрузки операционной системы

- 2) систематизации файлов
- 3) хранения важных файлов
- 4) «лечения» компьютера от вирусов

#### 8. Процессор выполняет команды, записанные:

1) на алгоритмическом языке

#### 2) на машинном языке (в двоичном коде)

- 3) на естественном языке
- 4) в виде блок-схемы

9. Каково булет значение переменной после выполнения операций присваивания:

- $X: = 5$  $X: = X + 1$
- $1)5$
- $2)6$
- $3)1$
- $4)10$

#### 10.  $\bf{B}$ текстовом редакторе при задании параметров страницы устанавливаются...

- 1) гарнитура, размер, начертание
- 2) отступ, интервал

#### 3) поля, ориентация

4) стиль, шаблон

#### 11. Чтобы сохранить текстовый файл (документ) в определенном формате, необходимо задать...

1) размер шрифта

### 2) тип файла

- 3) параметры абзаца
- 4) размеры страницы

Растровый графический файл содержит цветное изображение с 12. палитрой из 256 цветов размером 10 х 10 точек. Каков информационный объем этого файла?

- 1) 800 байт
- 2) 400 бит
- 3) 8 Кбайт
- 4) 100 байт

#### $13.$ 24-скоростной CD-ROM-дисковод...

1) имеет 24 различных скорости вращения диска

#### 2) имеет в 24 раза большую скорость вращения диска, чем односкоростной

- 3) имеет в 24 раза меньшую скорость вращения диска, чем односкоростной CD-ROM
- 4) читает только специальные 24-скоростные CD-ROM-диски

#### В электронных таблицах нельзя удалить... 14.

- 1) столбец
- $2)$  строку

### 3) имя ячейки

4) содержимое ячейки

#### $15.$ Тип поля (числовой, текстовый и др.) в базе данных определяется...

- 1) названием поля
- 2) шириной поля
- 3) количеством строк
- 4) типом данных

Максимальная скорость передачи информации по качественной 16. коммутируемой телефонной линии может достигать...

- 1) 56.6 Кбит/с
- 2) 100 Кбит/с
- 3) 1 Мбит/с
- 4) 1 Кбайт/с

17. Задан адрес электронной почты в сети Интернет: user name@mtu-net.ru Каково имя владельца этого электронного адреса?

 $1)$  ru

- 2) mtu-net.ru
- **3) user\_name**
- 4) mtu-net

#### **18. Браузеры (например, MicrosoftInternetExplorer) являются...**

- 1) серверами Интернета
- 2) антивирусными программами
- 3) трансляторами языка программирования
- **4) средством просмотра web-страниц**

#### **ВАРИАНТ 4**

#### **1. Развитие глобальных компьютерных сетей началось в …**

- 1) в 60-ые годы
- 2) в 70-ые годы
- **3) в 80-ые годы**
- 4) в 90-ые годы

#### **2. Чему равен 1 Мбайт...**

- 1) 1 000 000 бит
- 2) 1 000 000 байт
- **3) 1024 Кбайт**
- 4) 1024 байт

#### **3. Какое количество информации содержит один разряд двоичного числа?**

- 1) 1 байт
- 2) 3 бита
- 3) 4 бита
- **4) 1 бит**

#### **4. Как записывается десятичное число 4 в двоичной системе исчисления?**

- 1) 101
- 2) 110
- 3) 111
- **4) 100**

**5. Запись и считывание информации в дисководах для гибких дисков осуществляется с помощью...**

#### **1) магнитной головки**

- 2) лазера
- 3) термоэлемента
- 4) сенсорного датчика
- **6. Какое действие не рекомендуется производить при включенном компьютере?**
- 1) вставлять/вынимать дискету
- **2) отключать/подключать внешние устройства**
- 3) перезагружать компьютер, нажимая на кнопку RESET
- 4) перезагружать компьютер, нажимая на клавиши CTRL-ALT-DEL

**7. Задан полный путь к файлу C:\DOC\PROBA.TXT. Каково полное имя файла?**

- 1) C:\DOC\PROBA.TXT
- *2) PROBA.TXT*
- 3) DOC\PROBA.TXT
- 4) TXT
	- **8. Предметной моделью является...**

1) анатомический муляж

- 2) карта
- 3) чертеж
- 4) лиаграмма

9. Какой из объектов может являться исполнителем алгоритмов?

- 1) ножницы
- 2) карта
- 3) принтер
- $\overline{4}$ ) книга

#### Алгоритм, какого типа записан на алгоритмическом языке?

1) пиклический

10.

- 2) разветвляющийся
- 3) вспомогательный

4) линейный

Каково будет значение переменной Х после выполнения операций 11. присваивания:

 $A: = 5$  $B := 10$  $X : A + B$ 

- $1)5$
- $2)10$
- $3) 15$
- $4) 20$

 $12.$ В текстовом редакторе выполнение операции Копирование становится возможным после:

- 1) установки курсора в определенное положение
- 2) сохранения файла
- 3) распечатки файла
- 4) выделения фрагмента текста

13. В процессе преобразования текстового файла из кодировки MS-DOS в кодировку Windows изменяется...

- 1) размер шрифта
- 2) параметры форматирования абзаца

#### 3) двоичная кодировка символов

4) параметры страницы

14. Минимальным объектом, используемым в векторном графическом редакторе, является...

- 1) точка экрана (пиксель)
- 2) объект (прямоугольник, круг и т.д.)
- 3) палитра цветов
- 4) знакоместо (символ)
	- В целях сохранения информации CD-ROM необходимо оберегать от...  $15.$
- 1) холола

### 2) загрязнения

- 3) магнитных полей
- 4) перепадов атмосферного давления
	- $16.$ Основным элементом электронных таблиц является...
- 1) ячейка
- 2) строка
- 3) столбен
- 4) таблица
	- $17<sub>1</sub>$ Сколько в предъявленной базе данных записей?
- $1)5$
- $2) 2$

 $3)3$ 

 $4)4$ 

Максимальная скорость передачи информации в компьютерной 18. локальной сети может достигать...

1) 56.6 Кбита/с

- 2) 100 Кбит/с
- 3) 100 Мбит/с
- 4) 100 Кбайт/с

#### **ВАРИАНТ 5**

1. Какая из последовательностей отражает истинную хронологию:

1) почта, телеграф, телефон, телевидение, радио, компьютерные сети;

2) почта, радио, телеграф, телефон, телевидение, компьютерные сети;

- 3) почта, телевидение, радио, телеграф, телефон, компьютерные сети;
- 4) почта, радио, телефон, телеграф, телевидение, компьютерные сети;

2. Чему равен 1 Кбайт...

- 1)  $2^{10}$  байт
- 2)  $10^3$  байт

3) 1000 бит

4) 1000 байт

3. Количество информации, которое требуется для двоичного колирования 256 символов, равно...

- 1) 1 бит
- 2)  $16a$ йт
- 3) 1 Кбайт
- 4)  $16$ ол

#### 4. Как записывается десятичное число 3 в двоичной системе исчисления?

- $1)00$
- $2)10$
- $3)01$
- $4) 11$

#### 5. Заражение компьютерными вирусами может произойти в процессе...

- 1) печати на принтере
- 2) работы с файлами
- 3) форматирования дискеты
- 4) выключения компьютера

6. Задан полный путь к файлу C:\DOC\PROBA.TXT. Каково имя каталога, в котором находится файл PROBA.TXT?

 $1)$  DOC

2) PPROBA.TXT

3)C:\ DOC\PROBA.TXT

 $4) TXT$ 

#### 7. Алгоритм, какого типа записан на алгоритмическом языке?

- 1) иклический
- 2) разветвляющийся
- 3) вспомогательный
- 4) линейный

8. Каково будет значение переменной X после выполнения операций присваивания:

 $X := 5$ 

$$
B := 10
$$
  

$$
X := X + B
$$

 $1)5$ 

 $2)10$ 

 $3) 15$ 

 $4) 20$ 

9. В текстовом редакторе основными параметрами при задании параметров абзана являются:

1) гарнитура, размер, начертание

2) отступ, интервал

3) поля, ориентация

4) стиль, шаблон

10. Каково наиболее распространенное расширение в имени текстовых файлов?

 $1)$  .exe

 $2)$ .bmp

- $3)$ .doc
- $4)$ .com

 $11.$ Минимальным объектом в растровом графическом редакторе **SRISPTCS...** 

### 1) точка экрана (пиксель)

2) объект (прямоугольник, круг и т.д.)

3) палитра цветов

4) знакоместо (символ)

В процессе преобразования растрового графического файла количество 12. цветов уменьшилось с 65536 до 256. Во сколько раз уменьшится информационный объем файла?

- $1)2$
- $2)4$
- $3)8$
- $4)16$

#### $13.$ Наибольший информационный объем будет иметь файл, содержащий...

- 1) 1 страницу текста
- 2) черно-белый рисунок  $100x100$
- 3) аудиоклип длительностью 1 мин.

### 4) видеоклип длительностью 1 мин.

#### 14. В электронных таблицах формула не может включать в себя...

- 1) числа
- 2) имена ячеек
- 3) текст
- 4) знаки арифметических операций

#### Результатом вычислений в ячейке С1 будет:  $15.$

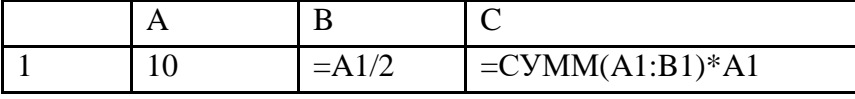

 $1) 50$ 

 $2)100$ 

 $3) 150$ 

 $4)200$ 

Скорость передачи информации по магистральной оптоволоконной 16. линии обычно составляет не меньше, чем...

1) 56,6 Кбит/с

2) 100 Кбит/с

3) 28,8 бит/с

**4) 1 Mбит/с**

#### **17. Серверы Интернета, содержащие файловые архивы, позволяют...**

- **1) скачивать необходимые файлы**
- 2) получать электронную почту
- 3) участвовать в телеконференциях
- 4) проводить видеоконференции

### **18. Компьютер, подключенный к Интернету, обязательно имеет...**

- **1) IP - адрес**
- 2) web-сервер
- 3) домашнюю web-страницу
- 4) доменное имя

### **ВАРИАНТ 6**

#### **1. Основоположником отечественной вычислительной техники является...**

- **1) Сергей Алексеевич Лебедев,**
- 2) Николай Иванович Лобачевский,
- 3) Михаил Васильевич Ломоносов,
- 4) Пафнутий Львович Чебышев.

### **2. Чему равен 1 Гбайт...**

- **1) 2<sup>10</sup> Мбайт**
- 2)  $10^3$  Мбайт
- 3) 1000 Мбит
- 4) 1000 000 Кбайт

#### **3. Для двоичного кодирования цветного рисунка (256 цветов) размером 10х10 точек требуется....**

- 1) 100 бит
- **2) 100 байт**
- 3) 600 бит
- 4) 800 байт

### **4. Как записывается десятичное число 2 в двоичной системе исчисления?**

- 1) 00
- **2) 10**
- 3) 01
- 4) 11

### **5. Процессор обрабатывает информацию...**

### 1) в десятичной системе счисления

#### **2) в двоичном коде**

- 3) на языке Бэйсик
- 4) в текстовом виде

#### **6. Заражение компьютерными вирусами могут подвергнуться...**

- 1) только программы
- 2) графические файлы

#### **3) программы и документы**

4) звуковые файлы

**7. Задан полный путь к файлу C:\DOC\PROBA.TXT. Каково расширение файла, определяющее его вид?**

1)C:\ DOC\PROBA.TXT

#### 2) DOC\PROBA.TXT

#### 3) PPROBA.TXT

#### 4) .TXT

#### 8. Алгоритм является...

- 1) предметной информационной моделью
- 2) статической информационной моделью
- 3) динамической информационной моделью
- 4) табличной информационной моделью

#### 9. Алгоритм, какого типа изображен на блок-схеме?

1) Пиклический

2) Разветвляющийся

3) Вспомогательный

4) Линейный

10. В текстовом редакторе основными параметрами при задании шрифта являются:

#### 1) гарнитура, размер, начертание

2) отступ, интервал

3) поля, ориентация

4) стиль, шаблон  $11.$ 

#### В процессе форматирования текста изменяется ...

- 1) размер шрифта
- 2) параметры абзаца
- 3) последовательность символов, слов, абзацев
- 4) параметры страницы

#### 12. Растровый графический редактор предназначен для ....

- 1) создания чертежей
- 2) построения графиков
- 3) построения диаграмм
- 4) создания и редактирования рисунков

13. В процессе сжатия растровых графических файлов по алгоритму JPEG его информационный объем обычно уменьшается в.

- 1) в 2-3 раза
- 2) в 10-15 раз
- 3)в 100 раз
- 4) не изменяется

#### 14. В электронных таблицах имя ячейки образуется ...

- 1) из имени столбца
- 2) из имени строки

#### 3) из имени столбца и строки

4) произвольно

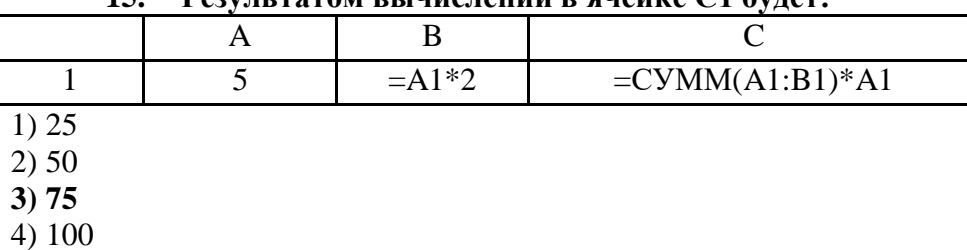

#### $15$  $P_{P2V}$ пьтятом вычислений в ачейке  $C1$  булет

16. Какие записи будут найдены после проведения поиска в числовом поле

Население, тыс. чел с условием <20?

- $1) 2$
- $2)3$
- $3) 1.4$
- 4)  $1,2,3$

17. Модем - это ...

- 1) почтовая программа
- 2) сетевой протокол
- 3) сервер Интернета
- 4) техническое устройство

18. Задан адрес электронной почты в сети Интернет: user\_name@mtu-net.ru Каково имя домена верхнего уровня?

#### $1)$  ru

 $2)$  mtu-net.ru

- 3) user\_name
- 4) mtu-net.ru

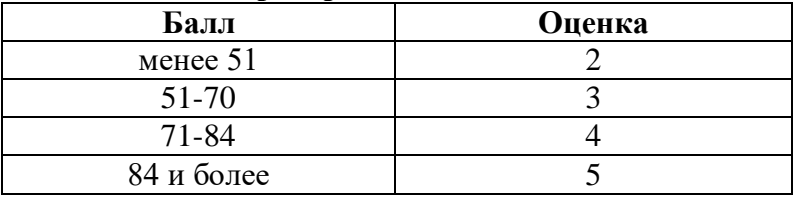

#### Критерии оценивания

#### Ключи

#### Задание №2. Тест

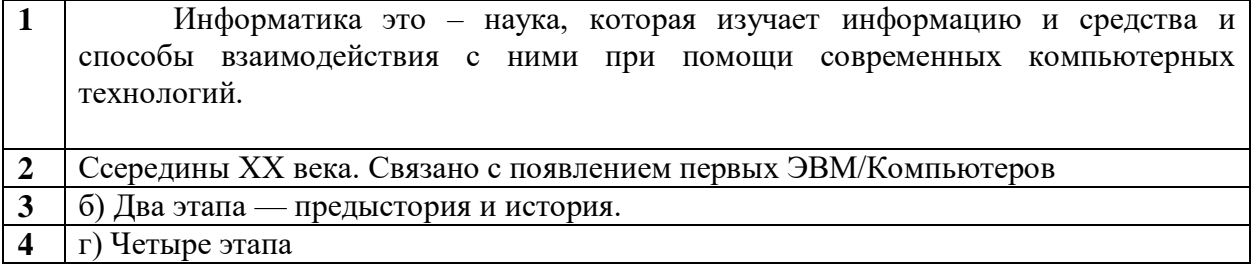

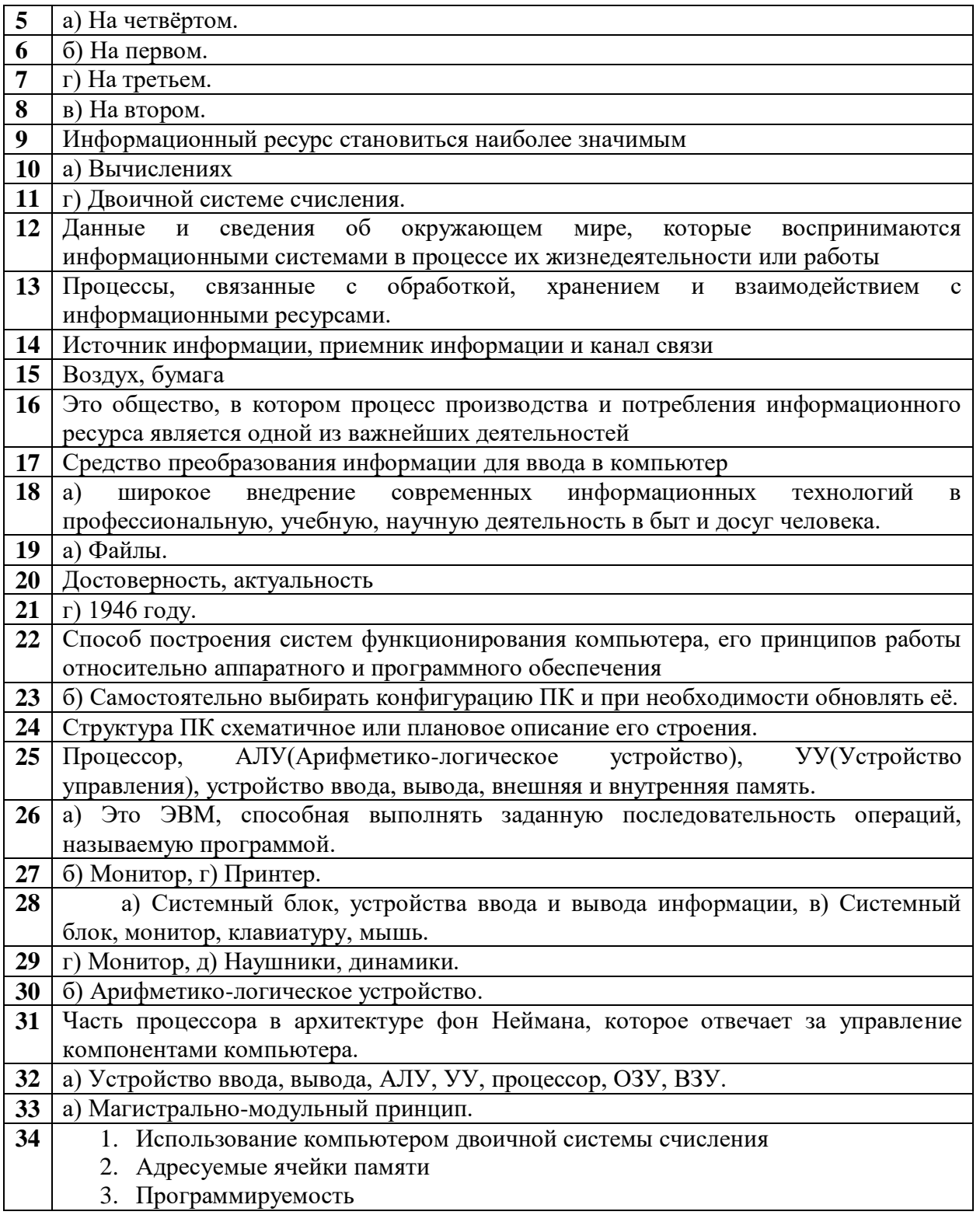

# **ФОНД ОЦЕНОЧЫХ СРЕДСТВ ПРОМЕЖУТОЧНОЙ АТТЕСТАЦИИ**

# **Вариант 1**

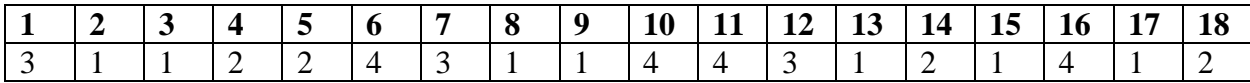

**Вариант 2**

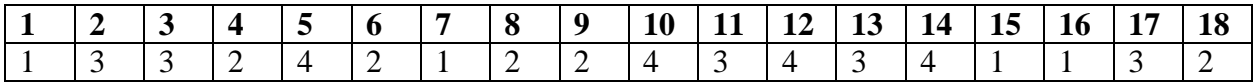

**Вариант 3**

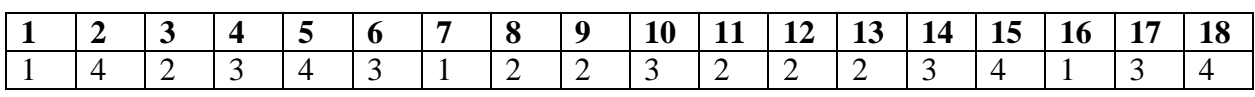

**Вариант 4**

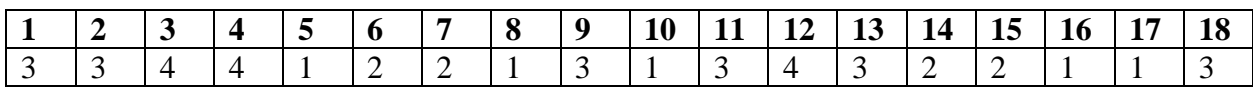

**Вариант 5**

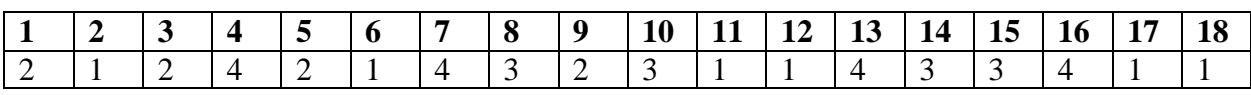

**Вариант 6**

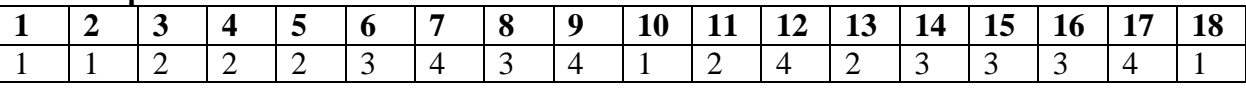